# UNIVERSIDADE FEDERAL DO AMAZONAS FACULDADE DE TECNOLOGIA PROGRAMA DE PÓS-GRADUAÇÃO EM ENGENHARIA ELÉTRICA

# CLASSIFICAÇÃO AUTOMÁTICA DE MICROCALCIFICAÇÕES E *CLUSTERS* DE MICROCALCIFICAÇÕES USANDO RNA E K-*MEANS*

CHARLES LUIZ SILVA DE MELO

MANAUS 2010

# **Livros Grátis**

http://www.livrosgratis.com.br

Milhares de livros grátis para download.

# UNIVERSIDADE FEDERAL DO AMAZONAS FACULDADE DE TECNOLOGIA PROGRAMA DE PÓS-GRADUAÇÃO EM ENGENHARIA ELÉTRICA

# CHARLES LUIZ SILVA DE MELO

# CLASSIFICAÇÃO AUTOMÁTICA DE MICROCALCIFICAÇÕES E *CLUSTERS* DE MICROCALCIFICAÇÕES USANDO RNA E K-*MEANS*

Dissertação apresentada ao Programa de Pós-Graduação *Strictu Sensu* em Engenharia Elétrica da Universidade Federal do Amazonas, como requisito parcial para obtenção de título de Mestre em Engenharia Elétrica.

Orientador: Prof. Dr. Cícero Ferreira Fernandes Costa Filho Co – Orientadora: Prof.ª Drª. Marly Guimarães Fernandes Costa

> MANAUS 2010

## CHARLES LUIZ SILVA DE MELO

# CLASSIFICAÇÃO AUTOMÁTICA DE MICROCALCIFICAÇÕES E *CLUSTERS* DE MICROCALCIFICAÇÕES USANDO RNA E K-*MEANS*

Dissertação apresentada ao Programa de Pós-Graduação *Strictu Sensu* em Engenharia Elétrica da Universidade Federal do Amazonas, como requisito parcial para obtenção de título de Mestre em Engenharia Elétrica.

Aprovado em 4 de março de 2010.

# BANCA EXAMINADORA

Prof. Dr. Cícero Ferreira Fernandes Costa Filho, Presidente Universidade Federal do Amazonas

Prof.ª Drª. Marly Guimarães Fernandes Costa, Membro Universidade Federal do Amazonas

Prof. Dr. Wagner C. de Albuquerque Pereira, Membro Universidade Federal do Rio de Janeiro

Prof. Dr. José Raimundo Gomes Pereira, Membro Universidade Federal do Amazonas

# MANAUS 2010

## Ficha Catalográfica (Catalogação realizada pela Biblioteca Central da UFAM)

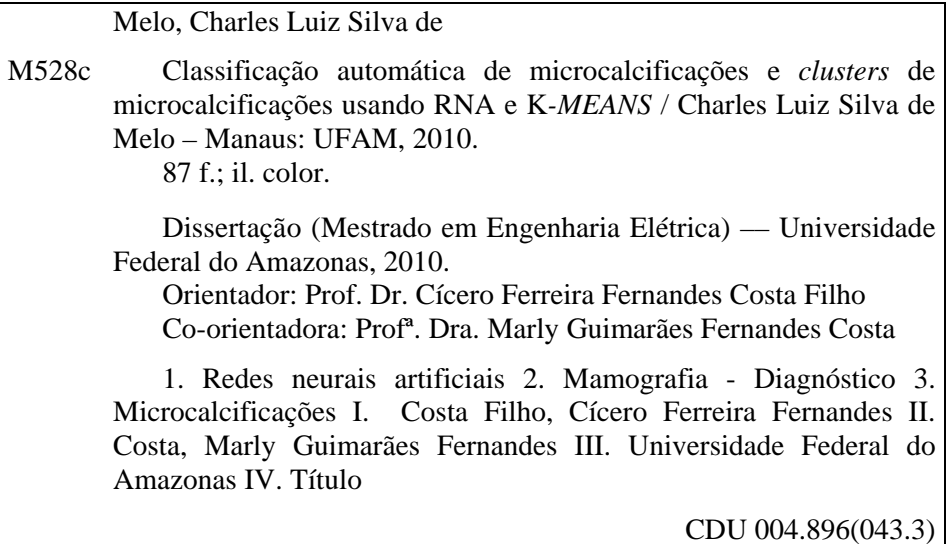

Aos meus pais, meus irmãos e professores pelo incentivo para realização deste trabalho.

### **AGRADECIMENTOS**

Primeiramente, gostaria de agradecer à minha família pelo apoio e compreensão, a meus pais pela formação dada e por acreditarem nessa nova conquista.

Agradeço em especial aos meus orientadores, Prof. Dr. Cícero Ferreira Fernandes Costa Filho e Prof.ª Marly Guimarães Fernandes Costa, pelo constante incentivo, paciência, dedicação e, principalmente, pela confiança no meu trabalho e capacidade.

Agradeço a todos os meus amigos, principalmente ao grupo de amigos do PPGEE/UFAM, PEB/COPPE/UFRJ e CETELI, que colaboraram não só com idéias, mas também em companheirismo e distração nos momentos de dificuldade.

A UFAM por me acolher, tanto durante a graduação quanto na pós-graduação, proporcionando as experiências mais enriquecedoras da minha vida. A oportunidade da realização da missão de estudo, realizada no período de setembro à dezembro de 2008, viabilizada pelo Projeto PROCAD/NF da CAPES, coordenado pela Prof.ª Marly Guimarães F Costa que visa a cooperação acadêmica entre o PEB/COPPE/UFRJ e o PPGEE/UFAM, ao Prof. Dr. Wagner Coelho de Albuquerque Pereira pela ajuda e apoio na definição da pesquisa desta dissertação e na minha acolhida ao LUS /PEB e ao Prof. Antonio F. Catelli Infantosi pelo apoio e dedicação em sala de aula.

À CAPES pelo apoio financeiro concedido durante a realização deste mestrado, fato que muito contribuiu para a viabilização desta dissertação.

Por fim agradeço aos amigos, em especial Kelly Vinente, Jacilane Rabelo, Antônio Santos Jr., Isabela Miller, Almir Kimura Jr., Gisele Lira, Cláudio Franklin, que acompanharam minha jornada no decorrer de meus estudos e dedicação ao mestrado.

### **RESUMO**

A classificação de achados mamográficos, microcalcificações e *clusters* de microcalcificações, em malignos ou benignos, geralmente é uma tarefa muito difícil. A principal razão para essa dificuldade é a variabilidade associada as suas aparências. A seleção de características apropriadas que permitam uma classificação ótima é talvez, a etapa mais crítica desse processo. Nessa dissertação procura-se realizar uma comparação entre um método supervisionado e um método não supervisionado de classificação, bem como identificar um conjunto de características que permita obter a melhor classificação dos achados mamográficos. Grupos com diferentes números de características foram formados a partir da utilização da técnica *Scalar Feature Selection* – SFS. Como medidas de distância auxiliares foram utilizadas a FDR (*Fisher's Discriminant Ratio*) e a área sob a curva ROC (*Receiver Operating Characteristics*). Para a classificação supervisionada empregou-se diferentes arquiteturas de redes neurais de propagação direta, procurando estabelecer um casamento ótimo entre grupo de características e arquitetura do classificador. Para a classificação não supervisionada empregou-se o algoritmo *k-Means*, usando como variáveis de classificação os grupos das variáveis formadas. Os resultados são avaliados através de medidas de sensibilidade (S), especificidade (E) e acurácia (Ac). Obtendo ao método supervisionado uma acurácia de 86,19% com um conjunto de seis características dos clusters de microcalcificações. O método não supervisionado apresentou a melhor classificação aos conjuntos das características das microcalcificações. O desempenho do método apresentou-se equivalente, e até superior, a outros métodos descritos na literatura.

## **Palavras chave: Classificação, Redes Neurais Artificiais; Microcalcificação;** *Cluster* **de Microcalcificações.**

#### **ABSTRACT**

Classifying mammographic findings, microcalcifications and clusters of microcalcifications in malignant or benign, is often a very difficult task. The main reason for this difficulty is the variability associated with their appearances. The selection of appropriate features that allow a good classification is perhaps the most critical step of this process. This dissertation seeks to make a comparison between supervised and unsupervised classification method, and identify a set of characteristics that would give the best classification of mammographic findings. Groups with different numbers of features were formed from the use of the technique Scalar Feature Selection - SFS. Measures of distance assistants were used to FDR (*Fisher's Discriminant Ratio*) and area under the ROC (*Receiver Operating Characteristics*). For the supervised classification using different neural network architectures feedfoward, trying to establish the best match between group characteristics and architecture of the classifier. For the unsupervised classification utilizes the k-Means algorithm, using as classification variables groups of features formed. The results are assessed by measures of sensitivity (S), specificity (Sp) and accuracy (Ac). Getting supervised method to an accuracy of 86.19% with a set of six characteristics of clusters of microcalcifications. The unsupervised method showed the best classification to the sets of characteristics of microcalcifications. The performance of the method presented is equivalent and even superior to other methods described in the literature.

## **Keywords: Classification, Artificial Neural Network; Microcalcifications;** *Cluster* **of Microcalcifications.**

### **LISTA DE FIGURAS**

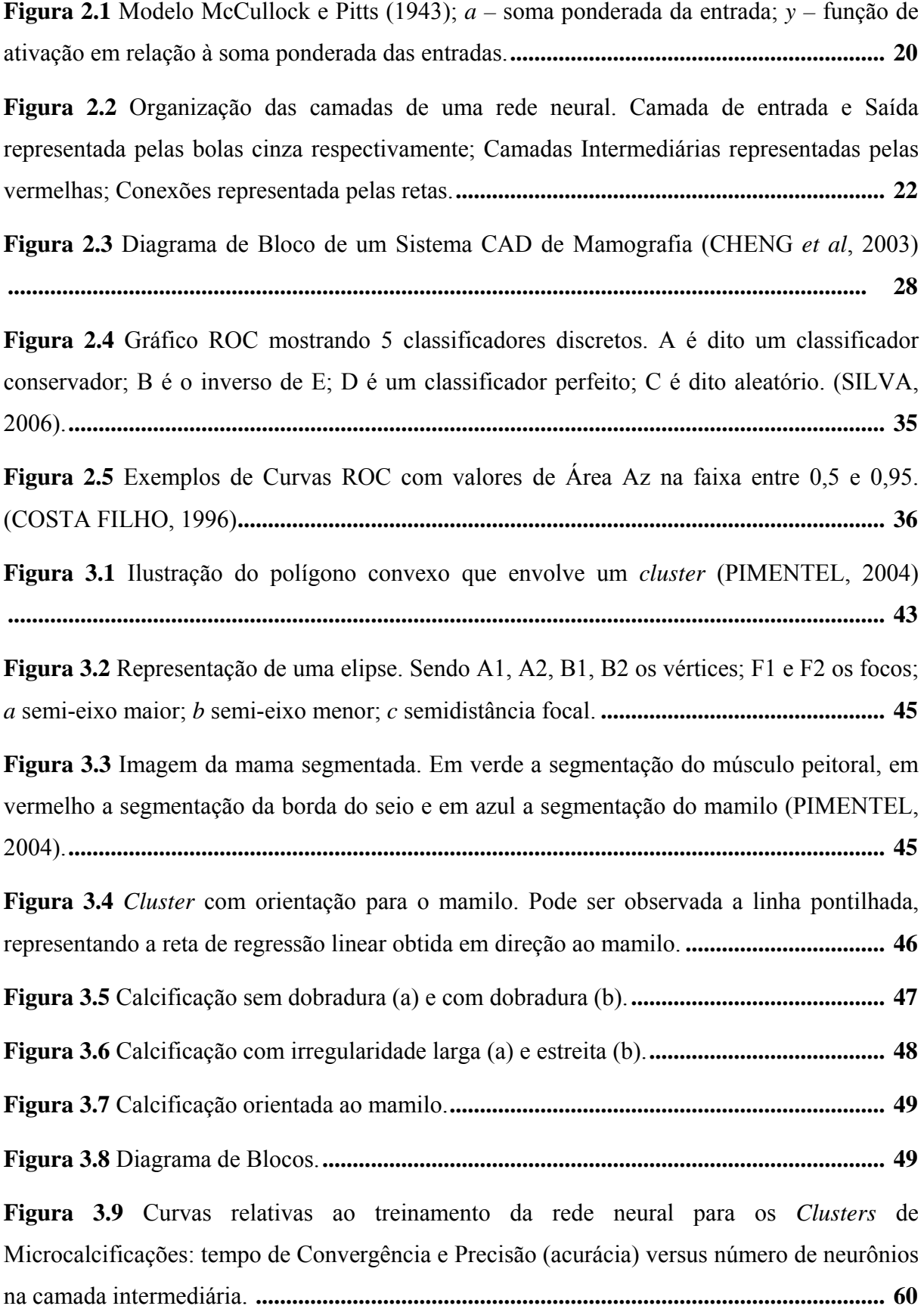

**Figura 3.10** Curvas relativas ao treinamento da rede neural para as Microcalcificações: tempo de Convergência e Precisão (acurácia) versus número de neurônios na camada intermediária. **................................................................................................................................................. 60** 

**Figura 3.11** Exemplo de validação cruzada em 10 blocos. Blocos de verde são dados para treinamento; Blocos amarelos são dados para teste; Blocos laranjados são dados que estão sendo testadas. **........................................................................................................................ 63** 

### **LISTA DE TABELAS**

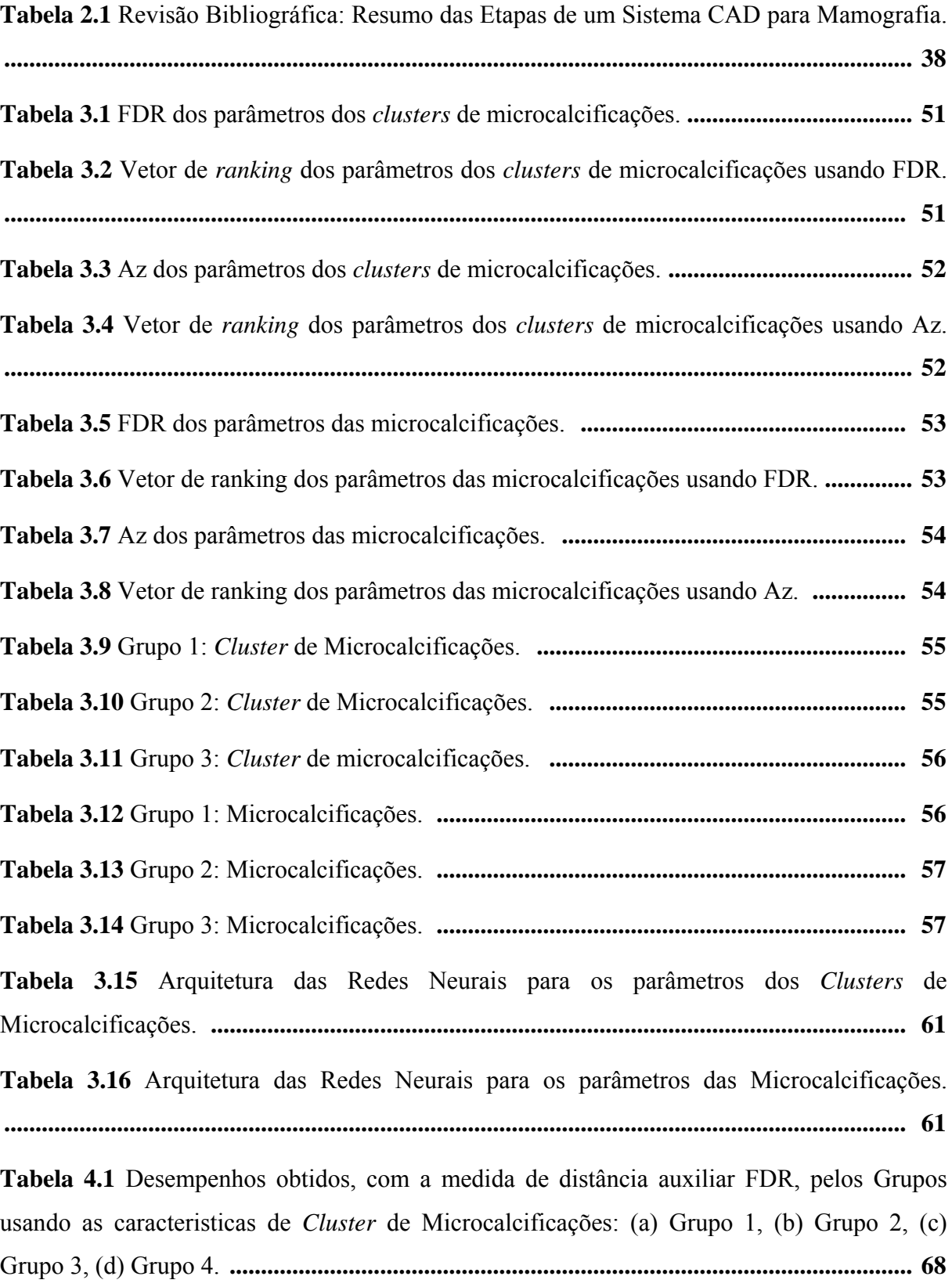

**Tabela 4.3** Desempenhos obtidos, com a medida de distância auxiliar área sob a Curva ROC, pelos Grupos usando as características de *Cluster* de Microcalcificações: (a) Grupo 1, (b) Grupo 2, (c) Grupo 3, (d) Grupo 4. **......................................................................................... 71** 

**Tabela 4.4** Desempenhos obtidos, com a medida distância auxiliar área sob a Curva ROC, pelos Grupos usando as características de Microcalcificações: (a) Grupo 1, (b) Grupo 2, (c) Grupo 3, (d) Grupo 4. **.............................................................................................................. 72** 

**Tabela 4.5** Desempenhos obtidos, com a medida de distância auxiliar FDR, pelos Grupos usando as características de *Cluster* de Microcalcificações: (a) Conjunto de treinamento, (b) Conjunto de teste. **.................................................................................................................... 74** 

**Tabela 4.6** Desempenhos obtidos, com a medida de distância auxiliar FDR, pelos Grupos usando as características de Microcalcificações: (a) Conjunto de treinamento, (b) Conjunto de teste.**......................................................................................................................................... 75** 

**Tabela 4.7** Desempenhos obtidos, com a medida de distância auxiliar área sob a Curva ROC, pelos Grupos usando as características de *Cluster* de Microcalcificações: (a) Conjunto de treinamento, (b) Conjunto de teste. **......................................................................................... 76** 

**Tabela 4.8** Desempenhos obtidos, com a medida de distância auxiliar área sob a Curva ROC, pelos Grupos usando as características de Microcalcificações: (a) Conjunto de treinamento, (b) Conjunto de teste **............................................................................................................. 77** 

#### 11 xi

#### **LISTA DE SIGLAS**

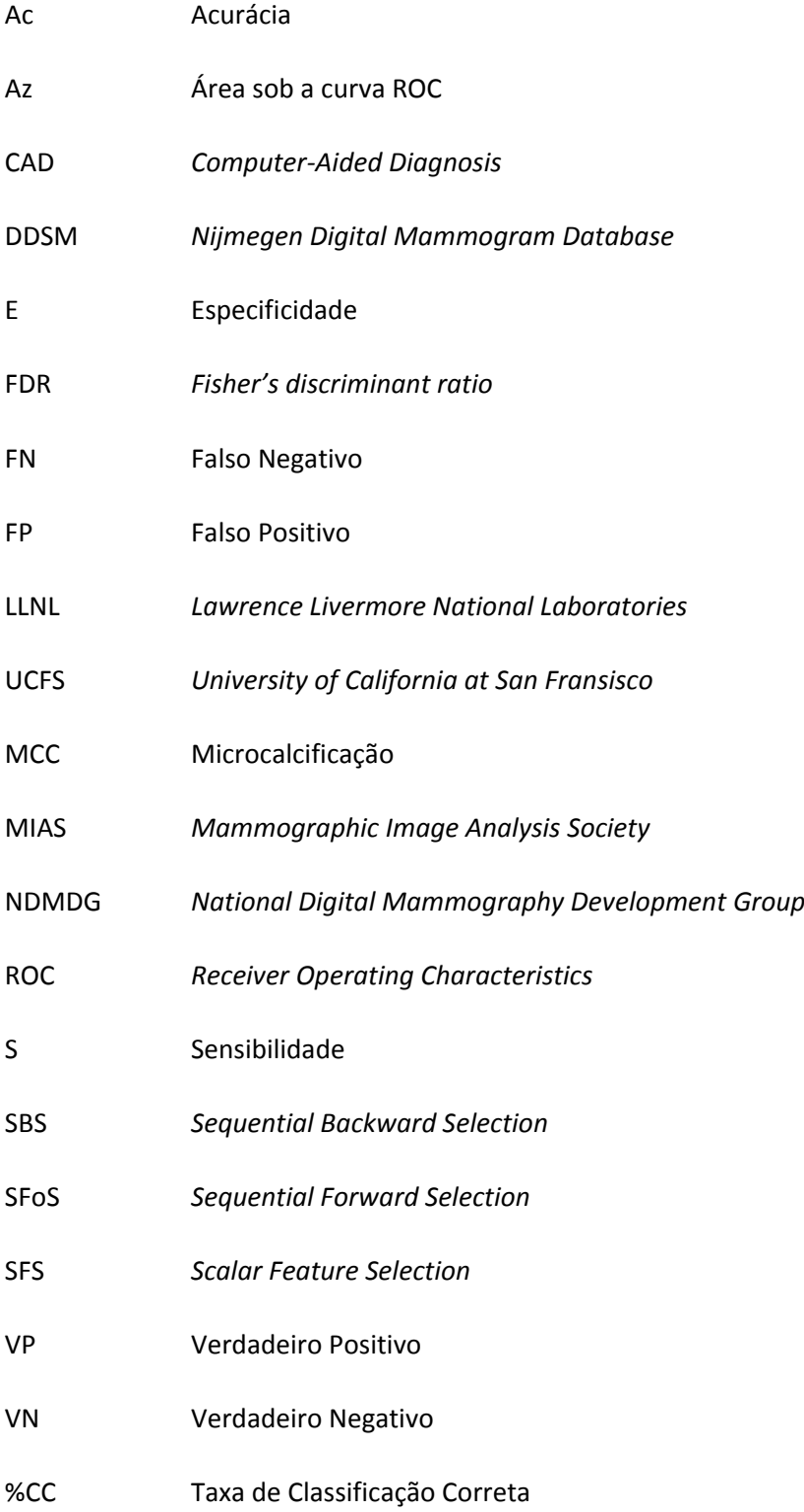

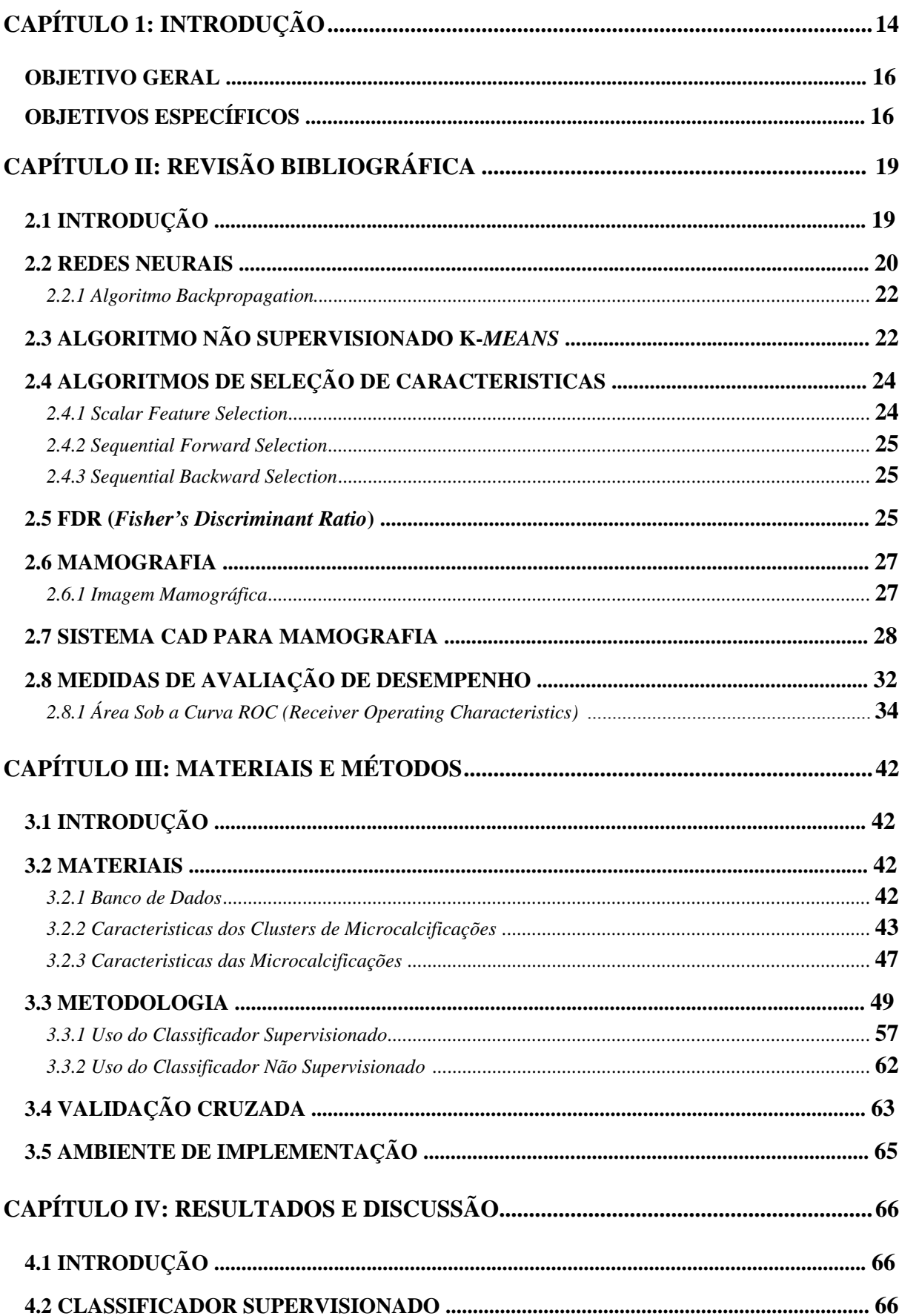

# **SUMÁRIO**

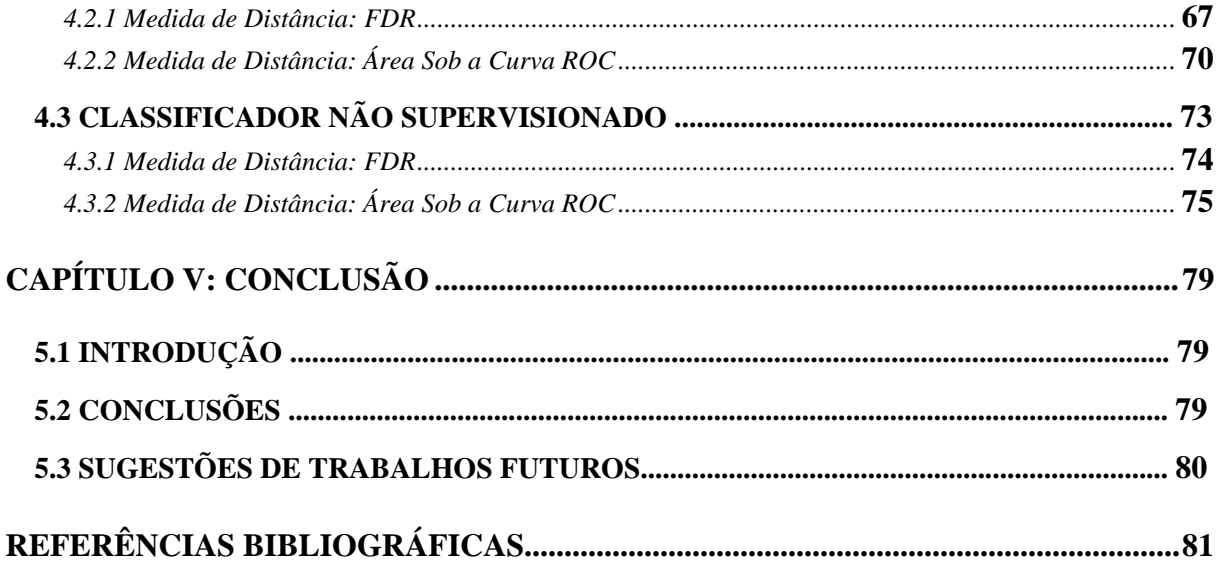

# **INTRODUÇÃO**

Em 2008, a Agência Internacional para Pesquisa em Câncer (IARC)/OMS (World Câncer Report 2008) estimou cerca de 12,4 milhões de casos novos de câncer e 7,6 milhões de óbitos por câncer no mundo. Os principais tipos de câncer com maior mortalidade foram: pulmão (1,52 milhões), mama (1,29 milhões), cólon e reto (1,15 milhões), estômago (780 mil) e fígado (699 mil). O câncer de mama é uma das principais causas de óbito entre as mulheres no Brasil. O Instituto Nacional do Câncer (INCa), do Ministério da Saúde, estima que em 2010 o número de casos seja de 49.240, sendo o primeiro entre as mulheres (INCa, 2008).

A detecção precoce é a principal estratégia para o controle do câncer de mama, sendo a mamografia uma das principais ferramentas para tal, já que sua resolução espacial permite o diagnóstico de nódulos milimétricos (INCa, 2008). Sabendo-se que aproximadamente 65% dessas lesões são detectadas pela presença de microcalcificações, a literatura médica destaca o papel da análise destes elementos como meio auxiliar no diagnóstico daquelas lesões (HOMER,1992).

Microcalcificações são mínimos depósitos de cálcio que muitas vezes indicam processos ativos de células de tumor (KRAMER, 1999). Microcalcificações são o sinal comum, mas não específico de câncer de mama. São visíveis apenas em mamografias. De 20 a 25% dos cânceres detectados através da mamografia apresentam em forma de *clusters* de microcalcificações (ALOFE, 2008).

 Sistemas computadorizados de auxílio ao diagnóstico (CAD) têm sido propostos com o objetivo de auxiliar o radiologista, atuando como uma "segunda opinião", ajudando-o na localização das anormalidades e na proposição do diagnóstico. A maioria dos trabalhos

publicados a esse respeito faz uso da análise das microcalcificações ou *clusters* de microcalcificações para classificar casos como benignos ou malignos. Microcalcificações malignas possuem alto contraste e área maior em relação às benignas, têm tendência ao polimorfismo, são mais alongadas, estão orientadas em direção ao mamilo e mais próximas ao músculo peitoral ou a borda da mama (BETAL, 1997).

Nos trabalhos revisados verificou-se que, os parâmetros de forma mais utilizados no processo de classificação das microcalcificações e/ou *clusters* de microcalcificações são: irregularidade, compacidade, dobradura, perímetro, área, contraste, excentricidade, orientação, distância ao músculo peitoral e distância à borda do seio. Além desses são utilizadas informações de textura e outros parâmetros, como coeficientes da transformada de *Fourier* e de *Wavelet* (BETAL,1997; ALOFE, 2008; SEHAD, 1997; ARBACH, 2003; NISHIKAWA, 1997; KRAMER, 1999).

O desempenho dos sistemas de diagnóstico têm sido medido e registrado em termos de "porcentagem de classificação correta" e medidas de sensibilidade e especificidade (CHEN *et al*, 2003).

A classificação dos achados mamográficos em benignos ou malignos é uma tarefa extremamente difícil, dada a variabilidade de suas formas. Nesse mister são aplicadas técnicas de reconhecimento de padrões, que têm obtido algum sucesso.

Em trabalho anterior de dissertação de mestrado, intitulado "Pré-processamento de imagens mamográficas e extração de parâmetros das microcalcificações", Pimentel (2004) extraiu uma série de características de microcalcificações e de *clusters* de Microcalcificações. Esse trabalho teve seu foco na utilização de morfologia matemática para o processamento e extração das características e na aplicação da técnica de Análise de Componentes Principais para classificação dos achados em malignos ou benignos.

Nesse trabalho procurar-se-á, utilizando métodos supervisionados e não supervisionados, obter uma melhor classificação para esses achados mamográficos. A seguir detalha-se o objetivo geral e os objetivos específicos desse trabalho.

### **1.1 Objetivo Geral**

Consiste na pesquisa e desenvolvimento de métodos de reconhecimento de padrões supervisionados e não supervisionados para a classificação de microcalcificações e de *clusters* de microcalcificações em malignos e benignos.

## **1.2 Objetivos Específicos**

- 1. Prospectar o poder de características extraídas de microcalcificações e de *clusters* de microcalcificações na diferenciação entre lesões de mama malignas e benignas, identificando características ou grupos de características mais promissores a serem utilizados em classificadores supervisionados e não supervisionados;
- 2. Avaliar o desempenho de classificadores supervisionados, mais especificamente a abordagem de redes neurais, para a diferenciação de lesões de mama (malignas e benignas), utilizando como entrada características extraídas de microcalcificações e de *clusters* de microcalcificações;
- 3. Avaliar o desempenho de classificadores não supervisionados, mais especificamente a abordagem *k-Means*, em uma ferramenta automática de classificação de lesões de mama em malignas e benignas utilizando como entrada características extraídas de microcalcificações e de *clusters* de microcalcificações.

A organização dessa dissertação segue os moldes tradicionais de um trabalho desse gênero. A subdivisão em capítulos é a seguinte:

- Introdução (Capítulo I)
- Revisão Bibliográfica (Capítulo II)
- Materiais e Métodos (Capítulo III);
- Resultados e Discussão (Capítulo IV);
- Conclusões (Capítulo V);

 O Capítulo II Revisão Bibliográfica aborda os seguintes tópicos: Conceitos básicos envolvidos no processo de classificação supervisionado e não supervisionado, com o uso da Rede Neural Artificial e do algoritmo k-*Means*; o uso de técnicas de seleção de características e medidas de desempenho de sistemas CADs mais usados na literatura, mostrado na forma de um quadro comparativo.

 No Capítulo III caracterizam-se os materiais utilizados, ou seja, descreve-se onde, como e quais as características extraídas das microcalcificações e *clusters* de microcalcificações e esclarece-se os requisitos de implementação do método usado no processo de classificação. Por fim descreve-se o método desenvolvido para a classificação automática usando o classificador supervisionado e não supervisionado.

 No Capítulo IV apresentam-se os resultados obtidos com a aplicação dos métodos de classificação supervisionado e não supervisionado e discutem-se os resultados obtidos, comparando-os, sempre que possível, com os resultados extraídos da literatura.

 No Capítulo V são apresentadas as conclusões finais e as sugestões de trabalhos futuros.

# **CAPÍTULO II**

# **REVISÃO BIBLIOGRÁFICA**

### **2.1 INTRODUÇÃO**

 Neste capítulo é apresentada uma revisão da literatura sobre a utilização de classificadores e de técnicas de seleção de características para a classificação automática de microcalcificações e *clusters* de microcalcificações como ferramenta para o desenvolvimento de sistemas de diagnósticos por computador (CAD). Fazemos uma abordagem sobre a rede neural *perceptron* multicamada usada como classificador supervisionado, outra abordagem sobre o método de classificação não supervisionado *k-Means* e descrevemos três algoritmos de seleção de características: *Sequential Backward Selection*, *Sequential Forward Selection* e *Scalar Feature Selection*. As duas primeiras foram mencionadas por serem mais empregadas na literatura e a terceira foi utilizada no trabalho da dissertação. Apresentamos a medida de distância utilizada para avaliar o poder discriminante que cada característica apresenta individualmente através da FDR (*Fisher's Discriminant Ratio*). Posteriormente comentamos as etapas do processo mais comumente usado na detecção precoce de câncer de mama através da utilização da mamografia. O capítulo é finalizado com uma análise dos métodos de classificação de microcalcificações e de *clusters* encontrados na literatura. Nesta análise descrevemos as características mais usadas para distinguir casos de microcalcificações e *cluster* de microcalcificações em malignos e benignos, as técnicas de seleção de características mais utilizadas para a avaliação do poder discriminante de um conjunto de características e as medidas de avaliação de desempenho do diagnóstico.

#### **2.2 REDES NEURAIS**

 Redes neurais são sistemas computacionais com largo espectro de aplicações na pesquisa acadêmica e na atividade industrial. A principal característica destes sistemas é serem formados por um grande número de elementos computacionais simples, denominados "neurônios". A função desempenhada por uma rede é determinada pelas seguintes características estruturais e funcionais: número total de neurônios, topologia da conexão entre neurônios, valor dos pesos entre as conexões e tipo de processamento realizado em cada neurônio (COSTA FILHO, 1996).

Uma rede neural tem uma capacidade de reconhecimento e adaptação que a maioria dos algoritmos não possui, podendo assim ser usado como método de reconhecimento de padrões (TATIBANA *et al*, 2004). Os neurônios se comunicam enviando sinais uns para os outros através de conexões ponderadas. Essas unidades são chamadas de nós, neurônios ou células.

 Basicamente, uma rede neural possui o modelo proposto por McCullock e Pitts (MCCULLOCH, 1943) ilustrado na Figura 2.1. Neste modelo o sinal positivo ou negativo que entra no sistema, é multiplicado por um número, ou peso, que indica a sua influência na saída. Caso a soma ponderada dos sinais exceda certo limite, é gerada uma resposta na saída (TATIBANA *et al*, 2004).

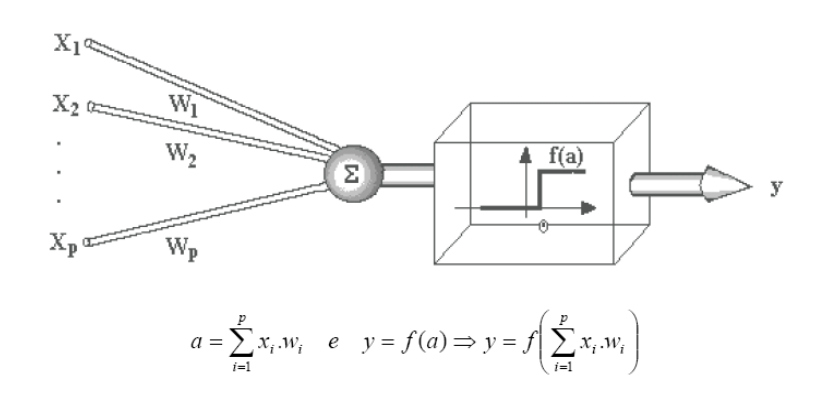

**Figura 2.1- Modelo McCullock e Pitts (1943);** *a –* **soma ponderada da entrada;** *y –* **função de ativação em relação à soma ponderada das entradas.** 

 Como observado, as entradas ponderadas, *wi.xi*, são combinadas usando uma função *f*, para produzir um estado de ativação de neurônio. A função básica de um neurônio é somar as entradas e retornar uma saída, caso esse valor seja maior que um valor de limiar ou "*threshold*" (TATIBANA *et al*, 2004).

 As informações de aprendizagem de uma rede estão armazenadas justamente nos pesos que ponderam cada conexão. Neste processo de aprendizagem três conceitos são importantes; o treinamento ou aprendizado que constitui o conjunto de procedimentos utilizados para ajustar os parâmetros das redes neurais, de maneira que possam realizar determinada função; o número de ciclos, que corresponde ao número de vezes que os padrões de treinamento serão apresentados à rede neural, a fim de que se faça a atualização dos pesos; e a Taxa de Aprendizagem que controla a intensidade das alterações dos pesos – uma alta taxa de aprendizado acelera o processo, mas pode reduzir a capacidade de generalização da rede neural.

 Pode-se dizer que uma rede neural artificial é um sistema de neurônios ligados por conexões sinápticas e divididos em neurônios de entrada que recebem estímulos do meio externo; neurônios internos ou *hidden* (ocultos) e neurônios de saída, que se comunicam com o exterior. Sua arquitetura é tipicamente organizada em camadas.

 Usualmente, as camadas de uma rede neural são classificadas em 3 grupos: Camada de Entrada, em que os padrões são apresentados à rede; Camada Intermediária (ou Oculta), em que é feita a maior parte do processamento, através das conexões ponderadas; podem ser consideradas como extratoras de características; e a Camada de Saída, em que o resultado final é apresentado, veja Figura 2.2.

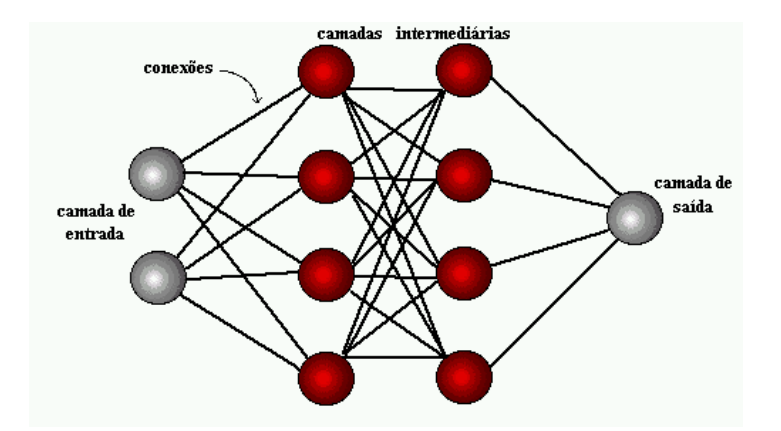

**Figura 2.2 - Organização das camadas de uma rede neural. Camadas de Entrada e Saída representada pelas bolas cinza respectivamente; Camadas Intermediárias representadas pelas vermelhas; Conexão representada pelas retas.** 

#### **2.2.1 Algoritmo** *Backpropagation*

 O algoritmo *backpropagation* é utilizado para efetuar o treinamento da rede neural composta de multicamada acíclica. Este algoritmo aplica a regra do gradiente descendente para minimizar uma função de erro que depende do resultado obtido na saída e do valor correto para a classificação, contido no conjunto de treinamento. Uma vez que apenas o resultado da última camada é conhecido por meio do conjunto de treinamento, o erro das camadas intermediárias é minimizado com a retropropagação do erro obtido nas camadas posteriores (PEDRINE e SCHWARTZ, 2008).

### **2.3 ALGORITMO NÃO SUPERVISIONADO K-***MEANS*

 Algoritmo baseado na otimização de uma função de custo, que visa à minimização da função de distância mostrada na Equação 2.1. Nessa equação, Ө denota a matriz de parâmetros que contém a posição dos centros de cada classe, em que *m* representa o número de classes, *n* o número de amostras no experimento e **U** uma matriz *n x m* com  $u_{ij} = 1$  se a *i*ésima amostra pertencer à *j*-ésima classe e  $u_{i,j} = 0$ , caso contrário.

$$
J(\theta, U) = \sum_{i=1}^{n} \sum_{j=1}^{m} u_{i,j} \|x_i - \theta_j\|^2
$$
 (2.1)

 Especificamente para o algoritmo, considera-se a existência de *k* classes distintas. A partir de uma escolha inicial para os centros de cada grupo, executa-se o algoritmo com o objetivo de minimizar a Equação 2.1.

```
// inicialização dos centros dos clusters
para j = 1 até k faça
          r \leftarrow random(\eta)\Theta_i \leftarrow X_r// determinação do cluster)
enquanto J_i^t(\Theta, U) \neq J_i^{t-1}(\Theta, U) faça
           // atribuições das amostras ao centro do cluster mais próximo 
           para i = 1 até n faça
                    t ← arg min 1 \le t \le k ||X_i - \Theta_t||^2 para j = 1 até k faça
                                se j = t então
                                  u_{i,i} \leftarrow 1 senão 
                                   u_{i,i} \leftarrow 1 // atualização dos centros dos clusters 
          para j = 1 até k faça
                               \Theta_i \leftarrow 0\eta_i \leftarrow 0\mathbf{p}ara \mathbf{j} = 1 até n faça
                    para i = 1 até k faça
                                se ui,j = 1 então
                                   \Theta_i \leftarrow \Theta_i + X_i\eta_i \leftarrow \eta_i + 1para i = 1 até k faça
                                   \Theta_i \leftarrow \Theta_i / \eta_i// retorna o cluster resultante
retorna U
```
Algoritmo *k-Means.*

 O algoritmo *k-Means* com inicialização aleatória dos centros. *random (t)* representa uma função que retorna amostras entre 1 e t da distribuição de probabilidade uniforme, *k* representa o número de classes considerada no experimento e *X*i denota o vetor de características da *i*-ésima amostra.

 O objetivo deste algoritmo é encontrar a melhor divisão de P dados em K grupos Ci, de maneira que a distância total entre os dados de um grupo e seu respectivo centro, somados por todos os grupos, seja minimizada. A principal desvantagem do algoritmo está no fato deste apresentar alto grau de dependência em relação à escolha inicial dos centros, o que resulta na convergência de  $J(\theta, U)$  para regiões de mínimos locais (PEDRINE; SCHWARTZ, 2008).

## **2.4 ALGORITMOS DE SELEÇÃO DE CARACTERÍSTICAS**

 A seleção de características é um processo usado para selecionar as características mais importantes de um conjunto de características de modo que seu número seja reduzido e, ao mesmo tempo sua capacidade discriminatória seja mantida, tanto quanto possível. Esta etapa de seleção é de fundamental importância em um processo de reconhecimento de padrões, pois o projeto de um classificador levaria a um desempenho ruim se as características selecionadas apresentarem um baixo poder de discriminação. Por outro lado, se as "melhores características" são selecionadas o projeto do classificador pode ser otimizado (LIN *et al*, 2003). A seguir apresentamos três algoritmos utilizados para esta finalidade:

#### **2.4.1** *Scalar Feature Selection*

Em geral, na seleção de características, usa-se um critério de medida de distância (C(k)) entre classes, obtida através da utilização de parâmetros obtidos através da curva de ROC (área, por exemplo), do parâmetro FDR, ou de outro parâmetro (THEODORIDS; KOUTROUMBAS, 2003). O método segue o seguinte procedimento:

– Calcula-se C(k) para todas as características e organizam-se as características segundo a ordem decrescente de C(k);

 $-$  Seleciona-se a  $1^a$  característica que corresponde ao primeiro elemento do vetor de distância ordenado.

$$
\begin{bmatrix} C(a) \\ C(b) \\ \vdots \\ C(x) \end{bmatrix} \downarrow
$$
 *menor*

– Calcula-se o coeficiente de correlação entre a característica escolhida e todas as outras características, aplicando a Equação 2.2

$$
\rho_{ij} = \frac{\sum_{n=1}^{N} x_{ni} x_{nj}}{\sqrt{\sum_{n=1}^{N} x_{ni}^2 \sum_{n=1}^{N} x_{nj}^2}}
$$
(2.2)

Em que:

xni – amostra *n* da característica i

xnj – amostra *n* da característica j

N – quantidade total de amostras da característica

 $-$  Escolhe-se a característica  $C_2$  para a qual

$$
i_2 = arg \max_j \left\{ \alpha_i C(j) - \alpha_2 \middle| \rho_{i,j} \right\} \text{ para todo } j \neq i_1 \tag{2.3}
$$

Onde:

 $\alpha_1$  e  $\alpha_2$  são constantes gaussianas (0< $\alpha$ <1) que priorizam a importância dos termos C(j);

ρij representa o coeficiente de correlação entre as características *i* e *j*

C(j) medida de distância da característica *j*.

– Para a escolha da k-ésima característica aplica-se Equação 2.4

$$
i_{k} = arg max_{j} \left\{ \alpha_{1} C(j) - \frac{\alpha_{2}}{k-1} \sum_{r=1}^{k-1} |\rho_{i,j}| \right\} \text{ para todo } j \neq i_{r}
$$
 (2.4)

$$
r=1,2,\ldots,k-1
$$

#### **2.4.2** *Sequential Forward Selection*

 É um método sub-ótimo, que usa a cada combinação a que apresentar o melhor valor de medida de distância, ou seja, combina a primeira característica que obteve a maior medida de distância com todas as outras características medindo assim a sua distância, a que apresentar à maior será a segunda característica a ser usada. Isto continua até o número necessário de características serem selecionadas (KRAMER *et al*, 1998).

#### **2.4.3** *Sequential Backward Selection*

 Trata-se também de um método sub-ótimo que funciona de maneira similar ao algoritmo anterior, no entanto, ele começa com o conjunto completo das características e, sucessivamente, remove a característica que seja menos discriminatória dentro do conjunto (KRAMER *et al*, 1998).

#### **2.5 FDR (***Fisher's Discriminat Ratio***)**

 FDR (*Fisher's discriminant ratio*) é muitas vezes usada para quantificar a capacidade de separabilidade de características em discriminar duas classes (THEODORIDS; KOUTROUMBAS, 2003). É calculada conforme Equação 2.5

$$
FDR = \frac{(\mu_1 - \mu_2)^2}{\sigma_1^2 + \sigma_2^2}
$$
 (2.5)

Em que:

 $\mu_1$  – média da amostra da classe  $\omega_1$ 

 µ2 – média da amostra da classe ω2  $\sigma_1^2$  – variância da amostra da classe  $\omega_1$  $\sigma_2^2$  – variância da amostra da classe  $\omega_2$ 

#### **2.6 MAMOGRAFIA**

 O uso da imagem em Medicina é considerado um recurso importante na elaboração de diagnósticos médicos. Os processos de geração de imagens médicas permitem aos profissionais envolvidos com a área de saúde visualizarem as estruturas e funções internas de um organismo vivo (COSTA FILHO, 1996). A mamografia constitui uma forma particular de radiografia e é o exame mais usado para o rastreamento de doenças da mama, principalmente para o diagnóstico precoce do câncer em mulheres assintomáticas (AZEVEDO, 1994). Esse diagnóstico só pode ser feito se o equipamento empregado e sua operação forem adequados (PIMENTEL, 2004).

 O exame mamográfico é normalmente complementado por uma avaliação física do paciente. O médico deve observar a simetria das mamas, a pele, a papila e a aréola. Na apalpação, deve atentar para a situação do parênquima mamário, que varia com a faixa etária com o ciclo menstrual e na gravidez. Importantes nesse exame são os nódulos e suas caracterizações (número, localização, consistência, sensibilidade, forma, etc) (LEITE, 2005).

### **2.6.1 IMAGEM MAMOGRÁFICA**

 É produzida projetando-se um feixe de raios-X através do corpo de um paciente, sobre um filme sensível aos raios-X. O sucesso do exame mamográfico, seja para o rastreamento (*screening*) ou para diagnóstico, depende da qualidade da imagem radiográfica, sendo necessário adotar-se uma série de cuidados técnicos na sua realização. A diferença radiográfica entre o tecido normal e o tecido doente é extremamente tênue, portanto, a alta qualidade do exame é indispensável para alcançar uma resolução de alto contraste que permita essa diferenciação (CALDAS *et al.*, 2005).

 Os elementos que caracterizam uma imagem de qualidade são: bom contraste, presença mínima de ruído e artefatos e boa resolução (PIMENTEL, 2004). O contraste (grau da densidade ótica entre diferentes áreas da imagem ou entre uma anormalidade e os tecidos circunjancentes) em uma mamografia permite perceber diferenças na atenuação dos tecidos que compõe a mama. A melhoria da imagem é decorrente do tipo de filme, da qualidade da radiação, do tempo de exposição, do processamento do filme e da redução da radiação secundária pela compressão e uso de grandes aparelhos. Uma mamografia com bom contraste deverá apresentar diferença entre a densidade ótica do tecido fibroglandular e da gordura. A gordura deverá apresentar-se de cinza escura a preta e o tecido glandular de cinza a branco (PIMENTEL, 2004).

### **2.7 SISTEMA CAD PARA MAMOGRAFIA**

 As ferramentas de inteligência artificial têm sido amplamente utilizadas no auxilio do diagnóstico médico. Um Sistema CAD (*computer-aided diagnosis*), desenvolvidos para auxiliar o radiologista na interpretação de mamografias, pode ser descrito em três fases: Préprocessamento, Detecção e Classificação, conforme o diagrama de bloco ilustrado na Figura 2.3.

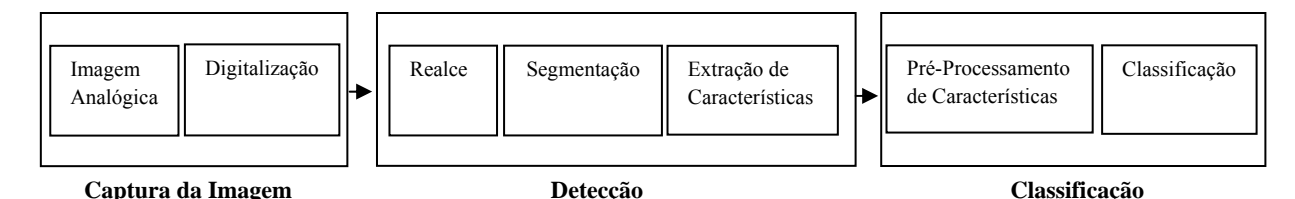

**Figura 2.3 – Diagrama de Bloco de um Sistema CAD de Mamografia (CHENG** *et al***, 2003)** 

 Inicialmente, realiza-se a digitalização da imagem de mamografia com diferentes taxas de amostragem e de quantização. As regiões de interesse (ROI) selecionadas das mamografias

ou a imagem são realçadas buscando eliminar ruídos e artefatos na etapa de realce. A etapa de segmentação é realizada com o objetivo de encontrar áreas suspeitas contendo microcalcificações e a separação das mesmas do fundo da imagem. Em seguida é realizada a etapa de extração de características. O bloco de classificação consiste das etapas de préprocessamento de características e classificação. Na etapa de pré-processamento realiza-se a normalização das variáveis e avalia-se o poder discriminante das características individuais ou de um conjunto de características, efetuando a seleção desses grupos. A etapa de classificação, utiliza classificadores do tipo supervisionado ou não supervisionado para a classificação das anormalidades em malignas, benignas ou normais (CHENG *et al, 2003*), usando como dados de entrada as características extraídas na fase de Detecção.

 O nosso trabalho está centrado na fase de classificação. Nesta revisão fazemos um breve histórico dos tipos de características extraídas, das técnicas de seleção e dos tipos de classificadores mais empregadas na literatura para classificar microcalcificações e *cluster* de microcalcificação.

 Na Tabela 2.1 mostramos uma lista dos artigos revisados. Nesta tabela procuramos salientar às técnicas na implementação das etapas pré-processamento de características e classificação mostradas no diagrama de bloco da Figura 2.3.

 Geralmente é muito difícil classificar microcalcificações e *cluster* de microcalcificações em benignos e malignos devido à variabilidade associada com suas aparências. Conforme se depreende da Tabela 2.1, o conjunto de características usado para a detecção de microcalcificações são basicamente Descritores de Forma, tais como: área, excentricidade, circularidade, irregularidade, perímetro, densidade, compacidade (JIANG *et al*, 1996; NGUYEN *et al*, 1998; SEPEHR *et al*, 2005; WEI *et al*, 2008), Descritores de Textura: energia, entropia, momento angular, correlação, contraste (TSAI *et al*, 1993; VERMA *et al*, 2001; ZHANG *et al*, 2003; GEETHA *et al*, 2008), Descritores de Wavelet:

energia, entropia (ALOFE *et al*, 2008). Logo muitos estudos utilizam a combinação dos descritores (CHITRE *et al*, 1993; KOCUR *et al*, 1996; SEHAD *et al*, 1997; DHAWAN *et al*, 1997; KRAMER *et al*, 1998 e 1999; ANDRE *et al*, 2003; ARBACH *et al*, 2003; PANCHAL *et al*, 2005; WANG *et al*, 2006; SINGH *et al*, 2006 e CHIRACHARIT *et al*, 2008) para distinguir as anomalias.

 Em geral, a etapa de pré-processamento de características engloba o estudo das características individualmente e/ou combinados. Algumas operações utilizadas nessa etapa são: A normalização dos valores das características e a análise do poder discriminante dos parâmetros individualmente ou em combinação, as técnicas de seleção de características que possam apresentar, em conjunto, um alto poder de discriminação.

 Em muitos trabalhos mostrados na Tabela 2.1 os autores realizam a normalização dos valores das características para intervalos de 0 a 1 (TSAI *et al*, 1993; JIANG *et al*, 1996 e 1997; ARBACH *et al*, 2003; SINGH *et al*, 2006; CHIRACHARIT *et al*, 2008 e ALOFE *et al*, 2008) ou a intervalos -1 a 1 (NGUYEN *et al*, 1998 e PIMENTEL, 2004) sem a preocupação do estudo do poder discriminante das características. Esta normalização é necessária, pois a maioria das características originais se encontra dentro de uma gama de diferentes dinâmicas e aqueles com valores maiores podem ter uma maior influência na função custo do que aqueles com pequenos valores (LIN *et al*, 2003).

 A partir da Tabela 2.1 observa-se que o *rol* de técnicas de seleção de características utilizadas é diverso. Entre essas técnicas citamos: *Principal Component Analysis* (SEHAD *et al*, 1997; SEPEHR *et al*, 2005 e WANG *et al*, 2006) ; *Sequential Backward Selection* (KRAMER *et al*, 1998; WEI *et al*, 2008); *k-Means* (CHITRE *et al*, 1993; DHAWAN *et al*, 1997); *Sequential Forward Selection* (KRAMER *et al*, 1999; WANG *et al*, 2006); Distância de *Mahalanobis* (ZHANG *et al*, 2003) e Algoritmo Genético (GEETHA *et al*, 2008).

 Em geral a fase de classificação consiste na utilização de técnicas para classificar o conjunto de amostras em duas classes: malignas e benignas. Através da revisão da literatura evidenciou-se que um método eficaz de classificação supervisionado das microcalcificações e *cluster* de microcalcificações, utilizado ao longo das duas últimas décadas, é o de redes neurais artificiais. No entanto, outros métodos de classificação não supervisionados são encontrados na Tabela 2.1: k-NN (KRAMER *et al*, 1998 e 1999; ARBACH *et al*, 2003; PANCHAL *et al*, 2005; ALOFE *et al*, 2008) e SVM (*Support Vector Machine*)( WANG *et al*, 2006; SINGH *et al*, 2006; WEI *et al*, 2008; ALOFE *et al*, 2008).

 A seguir utilizaremos três referências bibliográficas mostradas na Tabela 2.1 para exemplificar o sistema de visão computacional delineado na Figura 2.3.

 Imagens, provenientes do *Paris Cancer Institute Curie,* digitalizadas em um tamanho de 256x256 *pixels* foram selecionadas manualmente com o auxílio de uma radiologista experiente, no trabalho de Sehad *et al.*(1997). A segmentação das ROIs foi realizada através do Algoritmo de *Watershed* e do operador gradiente. Para cada microcalcificação foram calculados o tamanho, a compacidade e os momentos invariantes (usado uma máscara 31x31 *pixels* contendo uma microcalcificação). Para cada *cluster* foi calculado o número de microcalcificações dentro do *cluster* e a densidade do mesmo. Os valores das características são normalizadas para uma faixa de valores de 0 a 1 e realizaram uma análise de componentes principais (PCA), buscando determinar as características mais relevantes. Posteriormente essas características são utilizadas como dados de entrada de uma rede neural *backpropagation* com a seguinte arquitetura: 15 neurônios na camada de entrada, 5 neurônios na camada intermediária e 1 neurônio na camada de saída. O valor da saída 0 identifica caso Benigno e 1 caso Maligno na saída do classificador.

 No trabalho de Kramer *et al.*(1999), utilizaram-se ROIs, selecionadas manualmente por um especialista experiente, de dois bancos de dados: *Nijmegen Digital Mammogram* 

*Database* (DDSM) e LLNL/UCSF. A abordagem adotada foi baseada em um conjunto de características extraídas a partir de medidas de textura e da transformada *Wavelet*. Alguns parâmetros extraídos pela análise de textura basearam-se na matriz de covariância calculadas para quatro ângulos, 0º, 45º, 90º e 135º. Esses parâmetros foram: segundo momento angular, entropia, contraste, variância, correlação e homogeneidade. Para os coeficientes de cada nível de decomposição da transformada de *Wavelet* foram extraídos os parâmetros energia e entropia. Os autores utilizaram as ROIs sem a necessidade de segmenta-lás.

 Os valores das características são normalizados para uma faixa de valores de -1 a 1 e a seleção das características mais relevantes é realizada em duas partes. Na primeira, selecionam-se as características através de uma medida de distância probabilística entre as classes constituídas por cada característica e a segunda usa o algoritmo *Sequential Forward Selection*, formando assim um conjunto de características mais relevantes a serem usados como dados de entrada dos classificadores.

 Os autores fizeram o uso de dois classificadores, o k-NN (k-vizinho mais próximos) e Redes Neurais (NN) Multicamada. A arquitetura da rede apresenta 5 neurônios na camada intermediária e 1 neurônio na saída. O treinamento da rede é realizado através do algoritmo *backpropagation*. A saída da rede varia no intervalo entre -1 e 1. O valor de -1 é utilizado para representar caso Maligno, enquanto que o valor de 1 é utilizado para representar caso Benigno.

 No trabalho de Pimentel (2004), ao qual foi base para o desenvolvimento da dissertação, usou imagens provenientes de dois bancos de dados: MIAS e INCa-RJ. Aplicouse o operador Top-Hat por Abertura por Reconstrução com o objetivo de realce das imagens, destacando as microcalcificações. O processo de segmentação das microcalcificações foi utilizado pela técnica de Granulometria. Para as três maiores microcalcificações identificadas foram calculadas: excentricidade, compacidade, irregularidade estreita e larga, área,

dobradura, contraste e orientação. Para os *clusters* de microcalcificações foram calculadas: excentricidade, compacidade, área, perímetro, densidade orientação, distância relativa à borda da mama e do músculo peitoral. Normalizando aos valores das características a intervalo de -1 a 1. Em seguida fez-se a combinação dos parâmetros de todas as formas possíveis usando como medida a Distância de *Mahalanobis* como classificador de casos malignos e benignos.

## **2.8 MEDIDAS DE AVALIAÇÃO DE DESEMPENHO**

 Com o objetivo de comparar o desempenho dos métodos de classificação das microcalcificações e *cluster* de microcalcificações, mostraremos algumas medidas utilizadas na literatura para avaliar os métodos propostos, conforme Tabela 2.1:

S: Sensibilidade: percentual de classificação correta do paciente doente

$$
S = \frac{VP}{VP + FN} \tag{2.6}
$$

E: Especificidade: percentual de classificação correta do paciente não doente

$$
E = \frac{VN}{FP + VN} \tag{2.7}
$$

Ac: Acurácia: percentual total de acerto

$$
Ac = \frac{VN + VP}{VP + FP + VN + FN}
$$
\n(2.8)

onde: VP – verdadeiro positivo, pacientes doentes classificados corretamente.

VN – verdadeiro negativo, pacientes normais classificados corretamente.

FP – falsos positivos, pacientes normais classificados como doentes.

FN – falsos negativos, pacientes doentes classificados como não doentes.

 No trabalho de Sehad *et al* (1997) das imagens contendo 72 casos detectados manualmente por um radiologista experiente obtiveram, com a aplicação do método proposto,
uma taxa de classificação correta dos *cluster* de microcalcificações de 88,89%. Esse valor foi superior ao obtido pelo residente (65,90%). Chiracharit *et al* (2008), dos 40 casos sendo 20 benignas e 20 malignas, foi encontrada com aplicação de seu método uma Sensibilidade de 96,00% e Especificidade de 91,00%.

 Kramer *et al* (1999) usaram 180 casos: 85 benignas e 95 malignas, com o uso do classificador k-NN, obtiveram os seguintes resultados: Para o banco DDSM, usando as características *Wavelet* e textura separadamente, obteve-se 75,26% de taxa de acerto. Com a combinação das características obteve-se uma taxa de acerto de 74,29%. Para o banco LLNL/UCSF, usando as características *Wavelet*, obteve-se 74,7%. Com as características de textura obteve-se 75,9%. Com a combinação das características obteve-se 72,3%. Com o uso do classificador neural e para o banco DDSM, usando uma combinação das 4 melhores características, obteve-se uma taxa de acerto de 85,5%. Com a combinação das 6 melhores características obteve-se 92,7%. Com as 20 melhores características obtêm-se 94,8%. Para o banco LLNL/UCSF, usando uma combinação das 4 melhores características obteve-se 91,5%. Com as 6 melhores características obteve-se uma taxa de acerto de 90,3% e com as 20 melhores características obteve-se 93,9%.

 Sendo usados 101 ROIs, 51 casos benignos e 50 malignos, Pimentel (2004) após a Análise Discriminante, através da medida de *Mahalanobis*, encontrou como melhor desempenho de sua pesquisa uma área sob a curva ROC,  $Az = 0.78$ , Sensibilidade = 82%, Especificidade = 78% e Acurácia de 80%.

## **2.8.1 ÁREA SOB A CURVA ROC (***Receiver Operating Characteristics***)**

 ROC é uma técnica para visualizar, avaliar, organizar e selecionar classificadores baseado em suas performances. Para realizar estas análises, gráficos ROC podem mostrar o limiar entre taxas de acertos e alarmes falsos (taxas de erros) dos classificadores (SILVA, 2006). Em Vilarino *et al* (2006) os gráficos ROC são utilizados para otimizar o limiar que classifica classes de contração ou não contração intestinal em imagens geradas através do exame de endoscopia. Atualmente há um grande crescimento no uso de gráficos ROC na comunidade de aprendizado por máquina, em parte pelo uso desta técnica na análise de classificadores.

 Os gráficos ROC são bidimensionais, onde no eixo Y plota-se o valor de taxa *tp* (taxa de verdadeiros positivos) e no eixo X o valor de taxa *fp* (taxa de falsos positivos). A Figura 2.4 mostra um gráfico ROC simples, somente com classificadores discretos. Classificadores discretos são aqueles que geram como saída somente uma classe. Estes classificadores fornecem um par (taxa *fp*, taxa *tp*) correspondendo a um ponto no espaço ROC. Muitos pontos são importantes no espaço ROC. O ponto inferior esquerdo (0,0) representa uma estratégia que nunca gera uma classificação positiva; como um classificador que não comete erros falsos positivos, mas também não classifica nenhum verdadeiro positivo. A estratégia oposta, de incondicionalmente gerar verdadeiros positivos é representada pelo ponto superior direito  $(1,1)$ .

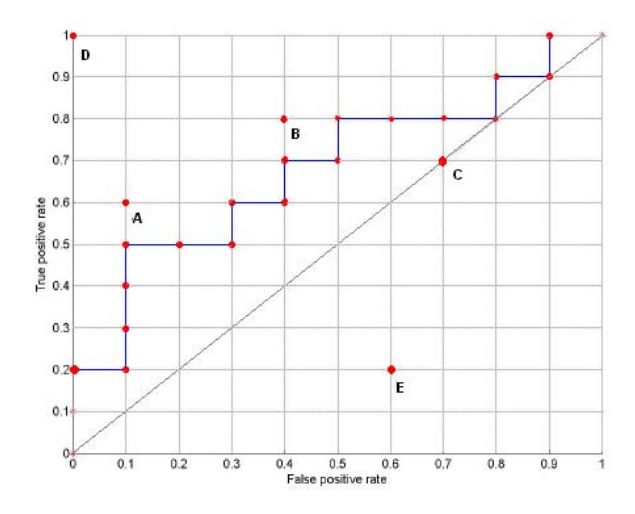

**Figura 2.4 - Gráfico ROC mostrando 5 classificadores discretos. A é dito um classificador conservador, B é o inverso de E, D é um classificador perfeito e C é dito aleatório. (SILVA, 2006)** 

 O ponto (0,1) representa uma classificação perfeita. Este caso pode ser representado pelo classificador D. De maneira geral, um ponto, no espaço ROC, é melhor que outro se ele está mais à noroeste (taxa *tp* é maior e/ou taxa *fp* é menor). Classificadores no lado esquerdo do gráfico ROC (perto do eixo Y) são ditos conservadores, pois fazem classificações positivas somente com uma evidência forte, portanto cometem poucos erros de falsos positivos. Classificadores no lado direito são ditos liberais, pois fazem classificações positivas com pouca evidência, mas cometem muitos erros de falsos positivos. Na Figura 2.4, A é mais conservador que B. Qualquer classificador que está abaixo da linha diagonal que vai do ponto (0,0) ao ponto (1,1) é dito pior do que um classificador aleatório.

 A Curva ROC representa a relação entre a sensibilidade e especificidade de um teste (ou exame). A sensibilidade é apresentada no eixo das ordenadas e (1- especificidade) no eixo das abscissas (vide Figura 2.5). A partir de pares (Sensibilidade, 1 - Especificidade) obtidos com valores de corte diferentes, têm-se a curva ROC.

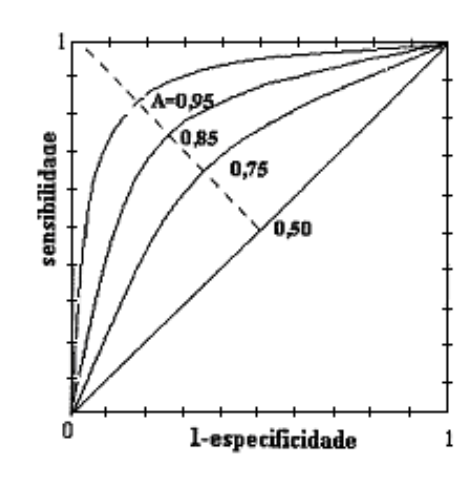

**Figura 2.5 - Exemplos de Curvas ROC com valores de área na faixa entre 0,5 e 0,95. (COSTA FILHO, 1996)** 

 Área sob a curva ROC, usualmente referida como Az ou AUC, mede o desempenho de um sistema de diagnóstico para vários valores do critério de decisão e é uma representação mais fidedigna do desempenho do sistema do que, por exemplo, um único par de valores de sensibilidade e especificidade (COSTA FILHO, 1996). A área sob a curva ROC corresponde

a probabilidade de uma resposta correta em um teste forçado com duas alternativas de respostas (CHENG *et al*, 2003), segundo LLOID (2002) e SLABY (2007) quanto maior for a área sob a curva, melhor o desempenho da regra que está sendo testada. Uma curva ideal apresenta um valor de área Az=1, ou seja, apresenta uma taxa de verdadeiro positivo de 100% e de falso positivo de 0%. Na Figura 2.5 mostramos o traçado de varias curvas de ROC com valores de área Az variando na faixa entre 0,5 e 0,95.

## **Tabela 2.1 – Revisão Bibliográfica: Resumo das Etapas de um Sistema CAD para Mamografia**

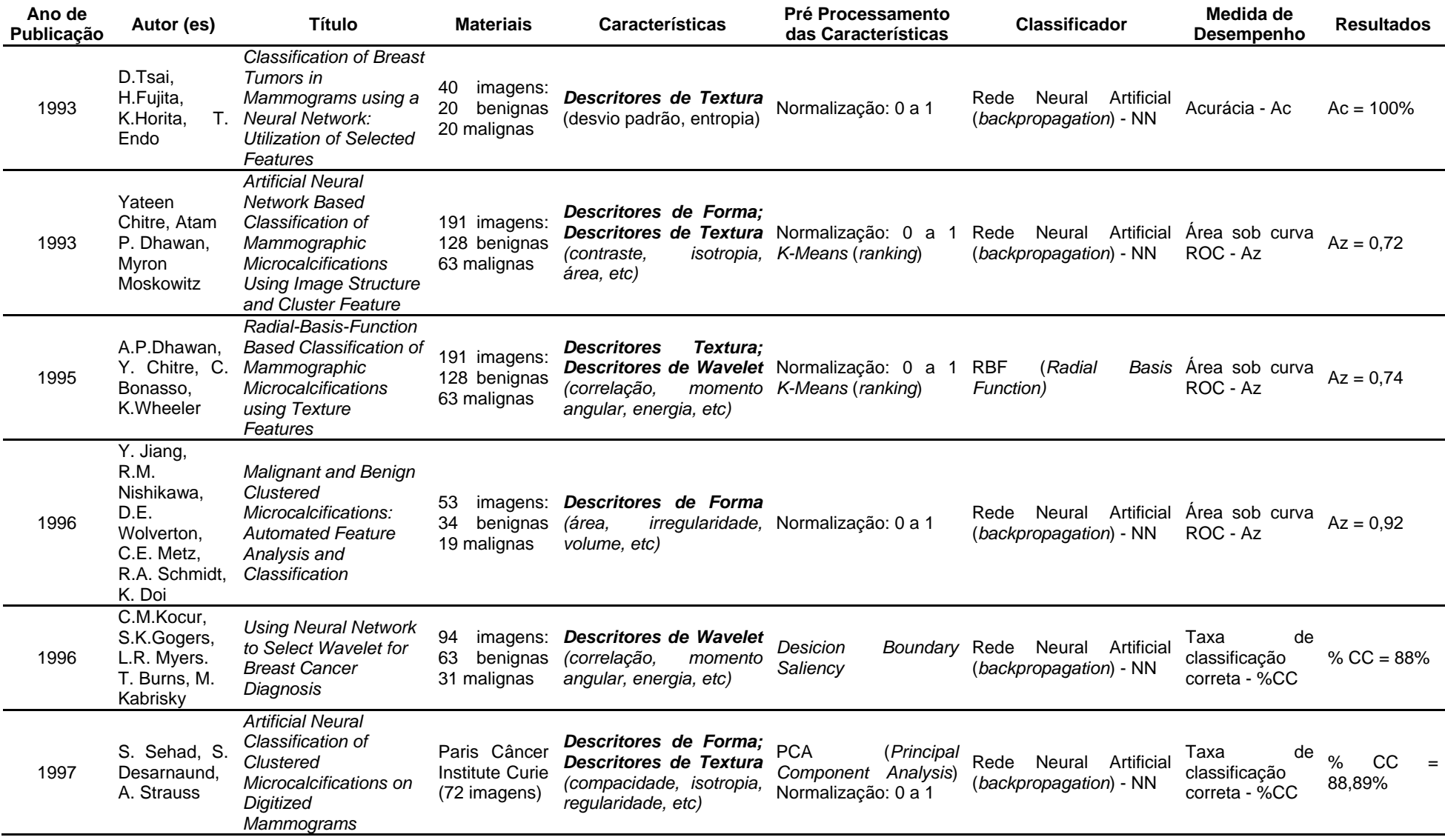

## **Continuação Tabela 2.1**

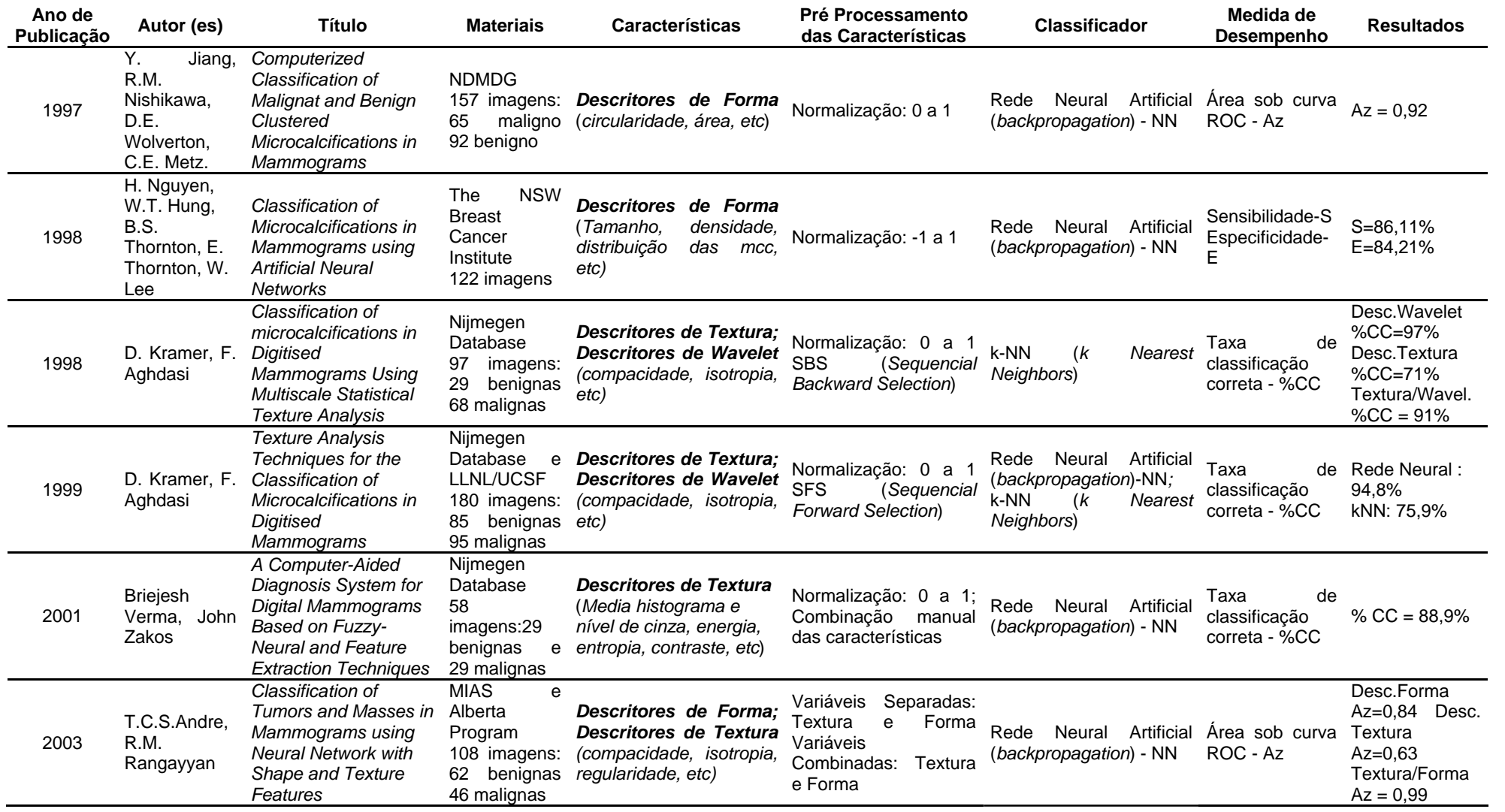

## **Continuação Tabela 2.1**

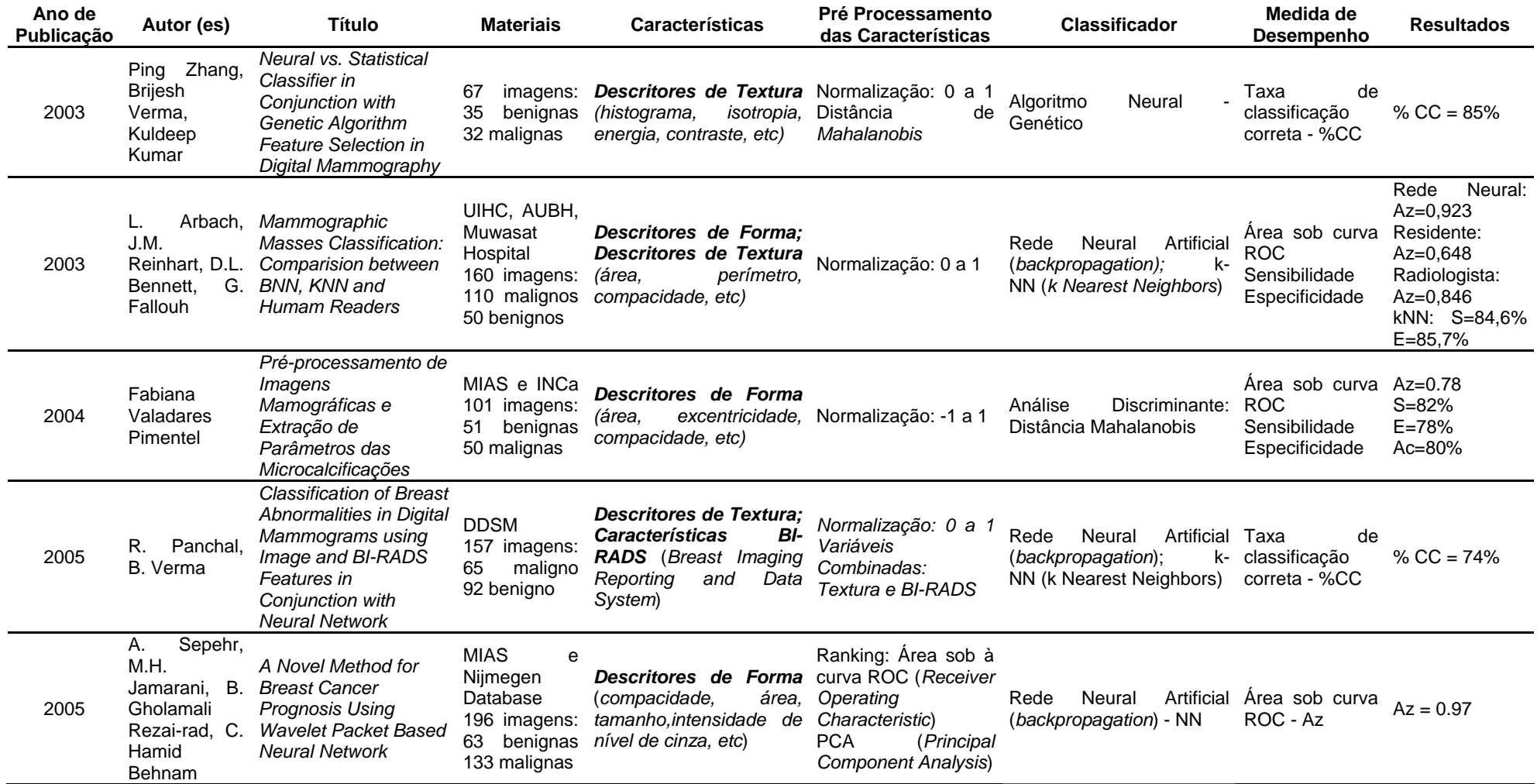

## **Continuação Tabela 2.1**

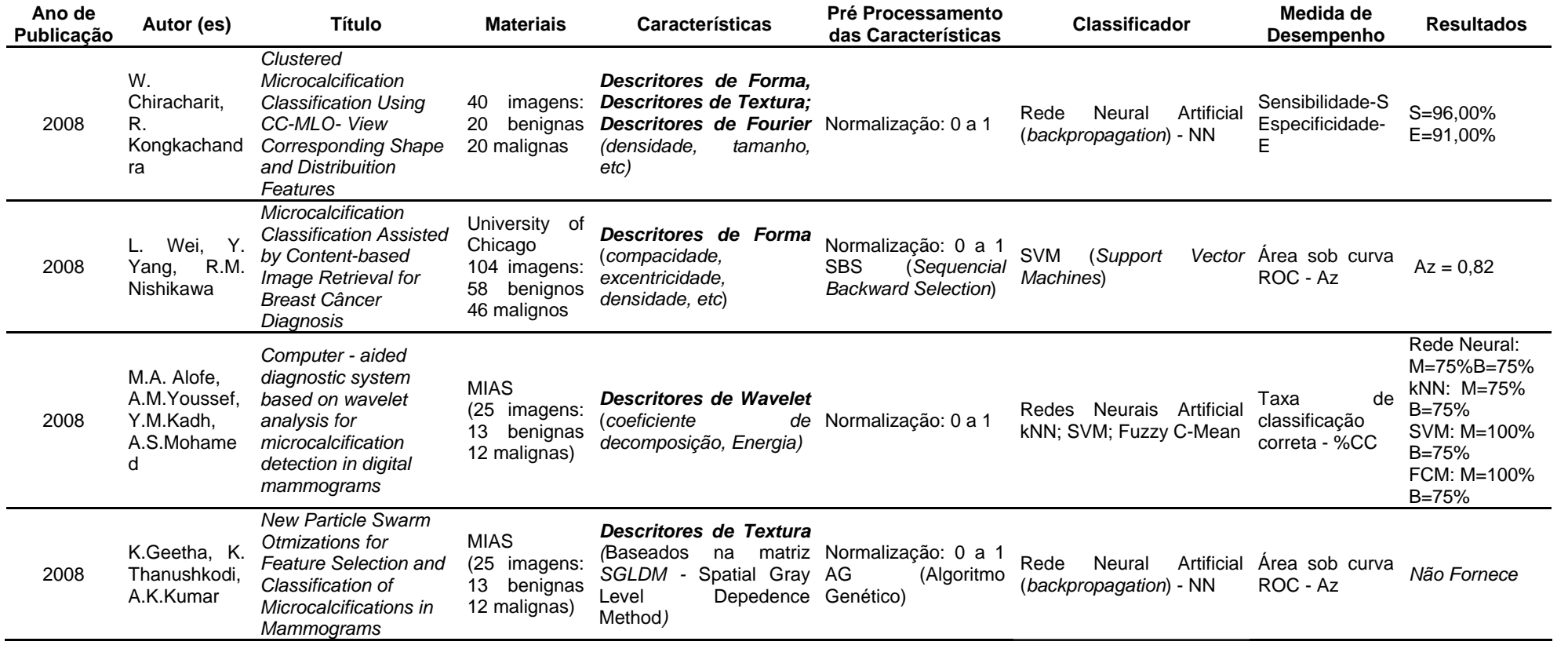

# **MATERIAIS E MÉTODOS**

## **3.1 INTRODUÇÃO**

 Neste capítulo descrevemos os dois métodos utilizados para a classificação automática de microcalcificações e *clusters* de microcalcificações em benignos e malignos. Inicialmente caracterizamos os materiais utilizados, ou seja, descrevemos onde, como e quais as características extraídas das microcalcificações e clusters de microcalcificações usadas no processo de classificação.

 Os dois métodos de classificação usados são do tipo supervisionado, rede neural artificial *backpropagation*, e não supervisionado, algoritmo k-*Means*, descritos no Capítulo II, Seção 2 e Seção 3 respectivamente.

 Inicialmente apresenta-se um diagrama geral da metodologia aplicada, onde são vistas as etapas utilizadas para a classificação das microcalcificações e *clusters* de microcalcificações, utilizando os métodos supervisionado e não supervisionado. Em seguida são apresentadas em detalhes cada uma dessas etapas.

 Na seção final desse capítulo apresenta-se, a fundamentação teórica do método utilizado para validar o processo de classificação.

## **3.2 MATERIAIS**

#### **3.2.1 BANCO DE DADOS**

 O banco de dados utilizado contém um conjunto de 16 parâmetros relativos à microcalcificações e *clusters* de microcalcificações, provenientes de 79 amostras (ROIs – Regiões de Interesse), de imagens coletadas do banco de imagens do MIAS e INCa- RJ. Esse

conjunto de parâmetros foi extraído a partir da dissertação de PIMENTEL, 2004 intitulada: "Pré-processamento de imagens mamográficas e extração de parâmetros das microcalcificações".

 As seguintes características de microcalcificações, totalizando 8, constam nesse banco de dados: área, excentricidade, compacidade, dobradura, contraste, irregularidade estreita, irregularidade larga e orientação. As seguintes características dos *clusters* de microcalcificações, totalizando 8, constam nesse banco de dados: perímetro, área, densidade, excentricidade, distância média das microcalcificações ao centro do *cluster*, orientação, distâncias relativas à borda do seio e ao músculo peitoral. A seguir define-se cada uma dessas características.

## **3.2.2 CARACTERÍSTICAS DOS** *CLUSTERS* **DE MICROCALCIFICAÇÕES**

 Para definição de um *cluster*, empregou-se um polígono convexo envolvendo as microcalcificações, conforme ilustrado na Figura 3.1. Este polígono é formado pelos vértices das microcalcificações mais externas do *cluster*. As características dos *clusters* são definidas como:

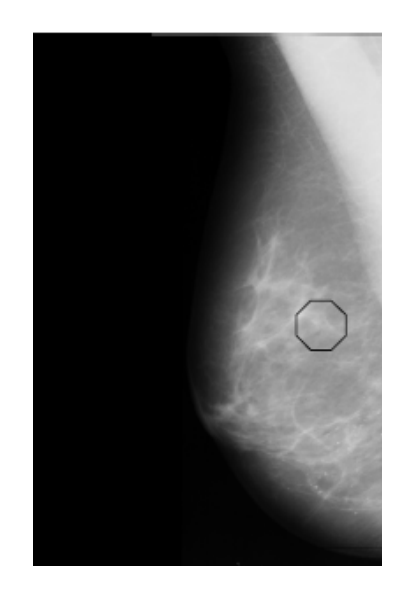

**Figura 3.1 – Ilustração do polígono convexo que envolve um** *cluster*

## Distância média das microcalcificações ao centro do *cluster*

 Calculou-se o centro de massa (centróide) do *cluster* e das microcalcificações e assim calculou-se a distância média, que corresponderá à média das distâncias euclidianas do centro das microcalcificações ao centro do *cluster*.

## Perímetro do *cluster*

 Considera-se como perímetro o comprimento do polígono convexo que envolve as microcalcificações.

#### Área do *cluster*

 Considerada como sendo a área da região envolvida pelo polígono convexo, ou seja, a quantidade de pixels englobada pelo polígono.

#### Densidade do *cluster*

É dada pela relação entre o número de microcalcificações do *cluster* e sua área.

#### Excentricidade do *cluster*

 Calculou-se tendo como referência o polígono convexo. A excentricidade vai determinar o quanto o *cluster* é alongado (BETAL *et al*, 1997), a função usada baseia-se na equação da excentricidade, tal que:

$$
e = \frac{c}{a} \tag{3.1}
$$

em que *e* é a excentricidade, *c* é semidistância focal e *a* é o semi-eixo maior, podendo ser melhor visualizado na Figura 3.2.

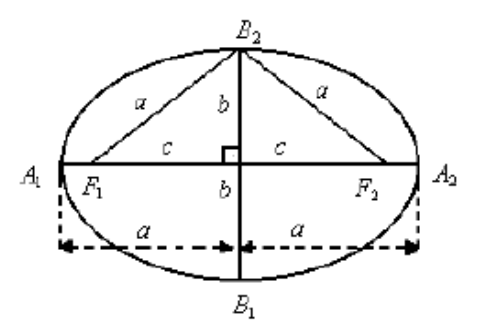

**Figura 3.2 - Representação de uma elipse, sendo A1, A2, B1, B2 os vértices, F1 e F2 os focos, a semi-eixo maior, b semi-eixo menos e c semidistância focal.** 

Distâncias relativas à borda do seio e ao músculo peitoral

 Conforme mostra a Figura 3.3, a imagem foi segmentada em três regiões: músculo peitoral, borda da mama e mamilo.

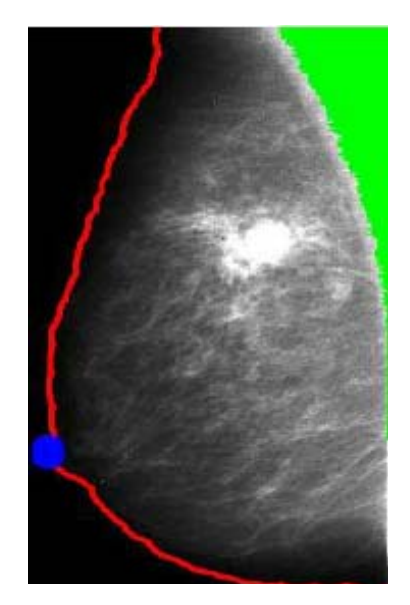

**Figura 3.3 - Imagem da mama segmentada. Em verde a segmentação do músculo peitoral, em vermelho a segmentação da borda do seio e em azul a segmentação do mamilo (PIMENTEL, 2004).** 

Após a segmentação das estruturas, determina-se o centro (xc,yc) do *cluster* e as coordenadas do mamilo. Para músculo peitoral e mama, aplica-se o gradiente na imagem segmentada objetivando encontrar o contorno do músculo peitoral e da mama, e depois, determina-se a linha que os representa. As distâncias são obtidas pelo cálculo da distância euclidiana, conforme Equação 3.2:

$$
D = \sqrt{(x_2 - x_1)^2 + (y_2 - y_1)^2}
$$
\n(3.2)

onde D representa a distância entre os dois pontos (x1,y1) e (x2,y2).

 A distância relativa do *cluster* ao músculo peitoral é dada pela razão entre a menor distância do centro do *cluster* ao músculo peitoral e a distância deste ponto ao mamilo (PIMENTEL, 2004).

 A distância relativa entre o *cluster* à borda do seio é dada pela razão entre a menor distância da mama ao centro do *cluster* e deste mesmo ponto ao mamilo (PIMENTEL, 2004).

#### Orientação do *cluster*

 Ajustou-se uma reta ao polígono convexo (Figura 3.4) e com seu coeficiente angular achou-se o ângulo do *cluster*, que comparado com a posição do mamilo (que fica a 0º ou 180º, dependendo do lado da mama) sabe-se se está ou não orientado (direcionado) a ele.

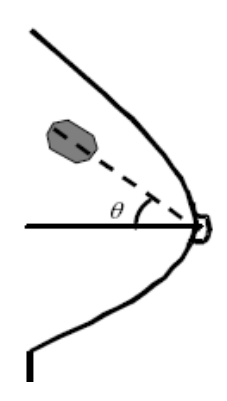

**Figura 3.4 -** *Cluster* **com orientação para o mamilo. Pode ser observada a linha pontilhada, representando a reta de regressão linear obtida em direção ao mamilo.** 

## **3.2.3 CARACTERÍSTICAS DAS MICROCALCIFICAÇÕES**

 As características das microcalcificações são calculadas através da aplicação de Operadores Morfológicos (dilatação, erosão, abertura, fechamento). A seguir definiremos cada uma das características das microcalcificações anteriormente citadas:

#### Excentricidade

Seguem-se os mesmos passos usados para obter-se a excentricidade do *cluster*.

## Compacidade

 Esta característica determina o grau de circularidade das microcalcificações (VELDKAMP *et al*, 2000), obtida pela Equação 3.3:

$$
c = \frac{4 \pi \text{.area}}{perímetro^2}
$$
 (3.3)

### Dobradura

 É a medida do quanto a microcalcificação dobra sobre si mesma (Figura 3.5), pode ser determinada usando-se uma filtragem morfológica (BETAL *et al*, 1997).

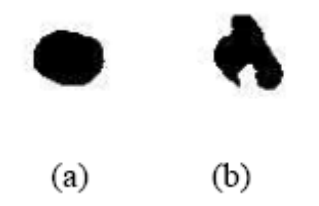

**Figura 3.5 - Calcificação sem dobradura (a) e com dobradura (b).** 

 Aplicando o Operador Morfológico *fechamento* (dilatação seguida de erosão) com um elemento estruturante em forma de disco do tamanho de cada microcalcificação, haverá a uniformização das que possuem dobradura, tendo sua área final aumentada, enquanto as que não possuem ficaram intactas, fazendo-se uma razão entre as duas áreas (inicial e final), observa-se resultado maior que um para aquela que possuir dobradura (BETAL *et al*, 1997).

#### **Irregularidades**

 Subdivide-se em duas (Figura 3.6), pois as irregularidades podem ser largas e estreitas, fazendo-se necessário um procedimento diferenciado para cada uma (BETAL *et al*, 1997).

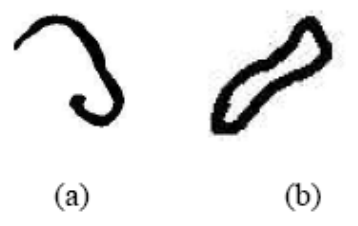

**Figura 3.6 - Calcificação com irregularidade larga (a) e estreita (b).** 

*Irregularidade estreita*: deve-se aplicar sucessivas aberturas morfológica (erosão seguida de dilatação), com Elemento Estruturante (EE) disco de tamanhos crescentes até que seja menor ou igual ao diâmetro máximo da microcalcificação, dividido por dois. Se o somatório dos resultados de cada abertura exceder 10% (os resultados são as áreas obtidas após cada abertura) fica caracterizada a pequena irregularidade (BETAL *et al*, 1997).

 *Irregularidade larga*: deve-se aplicar sucessivas aberturas morfológica (erosão seguida de dilatação), com Elemento Estruturante (EE) disco de tamanhos crescentes, indo desde o maior diâmetro da microcalcificação dividido por dois, até três vezes o maior diâmetro dividido por quatro. Se o somatório dos resultados de cada abertura exceder 10% (os resultados são as áreas obtidas após cada abertura) fica caracterizada a grande irregularidade (BETAL *et al*, 1997).

## **Contraste**

 Dado pela razão entre o nível de cinza da microcalcificação e o nível de cinza do fundo da imagem (*background*) (BETAL *et al*, 1997).

#### Orientação

 Para cada calcificação foi ajustada uma reta cujo coeficiente foi usado para achar o ângulo da microcalcificação e compará-lo a posição do mamilo (0º ou 180º), decidindo assim se esta está ou não direcionada a este (Figura 3.7) (VELDKAMP *et al*, 2000).

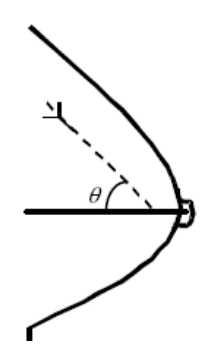

**Figura 3.7 - Calcificação orientada ao mamilo** 

## **3.3 METODOLOGIA**

 A metodologia utilizada nessa dissertação para classificação de padrões consistiu de três etapas distintas: Pré-processamento das Características, Seleção das Características e Classificação, conforme mostrado no diagrama da Figura 3.8. A seguir descrevemos cada uma dessas etapas.

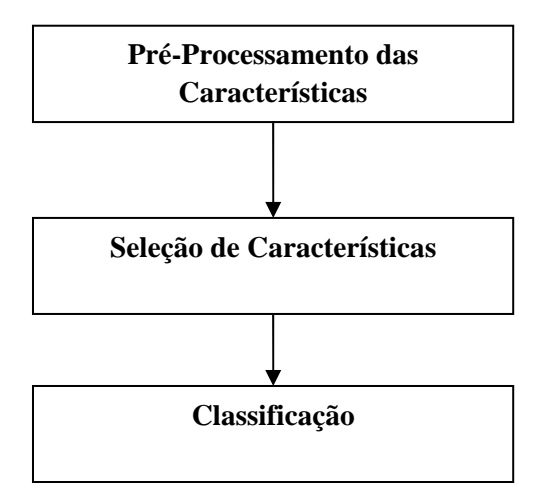

**Figura 3.8 – Diagrama de blocos** 

O pré-processamento das características consiste nos processos de normalização dos parâmetros a faixa de valores iguais e na verificação de *outlier* buscando identificar e se necessário retirar amostras cujos valores divergem substancialmente de valores médios. A normalização de todos os parâmetros foi feita no intervalo de -1 a 1.

 A seleção de características consiste na aplicação dos métodos de seleção buscando identificar grupos de características que apresentam poder discriminante para distinguir casos malignos de benignos. A técnica usada foi o algoritmo SFS – Seleção Escalar de Características (*Scalar Feature Selection*).

 A fase de classificação consistiu na utilização de técnicas para classificar o conjunto de amostras malignas ou benignas, através do uso de classificadores supervisionado e não supervisionado, Redes Neurais e algoritmo *k-Means*, respectivamente.

 Em linhas gerais, o processo de classificação automática das microcalcificações e *cluster* de microcalcificações foi implementado obedecendo as etapas abaixo descritas:

**PASSO 1**. Definição de um *ranking* das melhores variáveis, tanto para microcalcificação quanto para *clusters* de microcalcificações.

 Com essa finalidade são utilizadas as seguintes medidas: Área sob a curva ROC (Az) e FDR.

 Para os parâmetros de *clusters* de microcalcificações, os valores obtidos pela medida de Distância FDR são mostrados na Tabela 3.1, enquanto que o vetor de *ranking* das variáveis, é mostrado na Tabela 3.2:

| Cluster de Microcalcificações                         |            |  |
|-------------------------------------------------------|------------|--|
| Parâmetro                                             | <b>FDR</b> |  |
| Distância das Microcalcificações ao Centro do Cluster | 0,0324     |  |
| Perímetro                                             | 0,0532     |  |
| Area                                                  | 0,0177     |  |
| Densidade                                             | 0,0018     |  |
| Excentricidade                                        | 0,0068     |  |
| Distância Relativa ao Músculo Peitoral                | 0,0577     |  |
| Distância Relativa à Borda do Seio                    | 0,0874     |  |
| Orientação                                            | 0,0113     |  |

**Tabela 3.1 – FDR dos parâmetros dos** *clusters* **de microcalcificações**

**Tabela 3.2 – Vetor de** *ranking* **dos parâmetros dos** *clusters* **de microcalcificações usando FDR**

| <i>Ranking: Cluster de Microcalcificações</i>         |
|-------------------------------------------------------|
| Distância Relativa à Borda do Seio                    |
| Distância Relativa ao Músculo Peitoral                |
| Perímetro                                             |
| Distância das Microcalcificações ao Centro do Cluster |
| Area                                                  |
| Orientação                                            |
| Excentricidade                                        |
| Densidade                                             |

 Os valores obtidos pela medida de distância Área sob a curva ROC são mostrados na Tabela 3.3, enquanto que o vetor de *ranking* das variáveis é demonstrado na Tabela 3.4:

| Cluster de Microcalcificações                         |        |  |
|-------------------------------------------------------|--------|--|
| Parâmetro                                             | Az     |  |
| Distância das Microcalcificações ao Centro do Cluster | 0,5994 |  |
| Perímetro                                             | 0,6351 |  |
| Area                                                  | 0,4500 |  |
| Densidade                                             | 0,6375 |  |
| Excentricidade                                        | 0,4821 |  |
| Distância Relativa ao Músculo Peitoral                | 0,3631 |  |
| Distância Relativa à Borda do Seio                    | 0,5405 |  |
| Orientação                                            | 0,5202 |  |

**Tabela 3.3 – Az dos parâmetros dos** *clusters* **de microcalcificações**

**Tabela 3.4 – Vetor de** *ranking* **dos parâmetros dos** *clusters* **de microcalcificações usando Az**

| <i>Ranking: Cluster de Microcalcificações</i>         |  |  |
|-------------------------------------------------------|--|--|
| Densidade                                             |  |  |
| Perímetro                                             |  |  |
| Distância das Microcalcificações ao Centro do Cluster |  |  |
| Distância Relativa à Borda do Seio                    |  |  |
| Orientação                                            |  |  |
| Excentricidade                                        |  |  |
| Area                                                  |  |  |
| Distância Relativa ao Músculo Peitoral                |  |  |

 Para os parâmetros das microcalcificações, os valores obtidos pela medida de distância FDR são mostrados na Tabela 3.5, enquanto que o vetor de *ranking* das variáveis é demonstrado na Tabela 3.6:

| Microcalcificações      |            |  |  |
|-------------------------|------------|--|--|
| Parâmetro               | <b>FDR</b> |  |  |
| Area                    | 0,0015     |  |  |
| Contraste               | 0,0255     |  |  |
| Excentricidade          | 0,0370     |  |  |
| Compacidade             | 0,0214     |  |  |
| Dobradura               | 0,0151     |  |  |
| Irregularidade Estreita | 0,0485     |  |  |
| Irregularidade Larga    | 0,0161     |  |  |
| Orientação              | 0,0122     |  |  |

**Tabela 3.5 – FDR dos parâmetros das microcalcificações** 

**Tabela 3.6 – Vetor de** *ranking* **dos parâmetros das microcalcificações usando FDR** 

| <i>Ranking: Microcalcificações</i> |
|------------------------------------|
| Irregularidade Estreita            |
| Area                               |
| Compacidade                        |
| Dobradura                          |
| Excentricidade                     |
| Contraste                          |
| Irregularidade Larga               |
| Orientação                         |

Os valores obtidos pela medida de distância Área sob a curva ROC são mostrados na

Tabela 3.7, enquanto que o vetor de *ranking* das variáveis é demonstrado na Tabela 3.8:

| Microcalcificações      |        |  |  |
|-------------------------|--------|--|--|
| Parâmetro               | Az     |  |  |
| Area                    | 0,5438 |  |  |
| Contraste               | 0,4363 |  |  |
| Excentricidade          | 0,6015 |  |  |
| Compacidade             | 0,6404 |  |  |
| Dobradura               | 0,6082 |  |  |
| Irregularidade Estreita | 0,6352 |  |  |
| Irregularidade Larga    | 0,5368 |  |  |
| Orientação              | 0,4363 |  |  |

**Tabela 3.7 – Az dos parâmetros das microcalcificações** 

**Tabela 3.8 – Vetor de** *ranking* **dos parâmetros das microcalcificações usando Az** 

| <i>Ranking: Microcalcificações</i> |
|------------------------------------|
| Compacidade                        |
| Irregularidade Estreita            |
| Dobradura                          |
| Excentricidade                     |
| Area                               |
| Irregularidade Larga               |
| Contraste                          |
| Orientação                         |

**PASSO 2**. Formar quatro grupos de variáveis que apresentarem maior poder discriminante, para o conjunto de parâmetros das Microcalcificações e *Cluster* de microcalcificações, totalizando uma formação de oito grupos.

 É usada a técnica SFS (*Scalar Feature Selection*), apresentada no Capítulo II, na Seção 3.1. Os grupos são descritos a seguir:

Grupo 1 – contendo as 5 melhores características;

Grupo 2 – contendo as 6 melhores características;

Grupo 3 – contendo as 7 melhores características;

Grupo 4 – contendo as 8 características.

 Os grupos formados para os *clusters* de microcalcificações são apresentados na Tabela 3.9, Tabela 3.10 e Tabela 3.11.

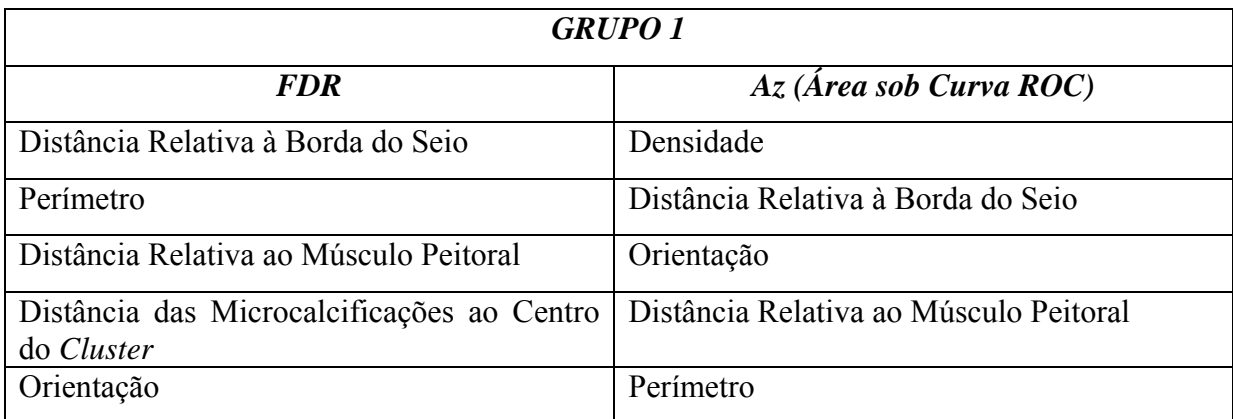

## **Tabela 3.9 – Grupo 1:** *Cluster* **de Microcalcificações.**

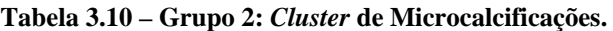

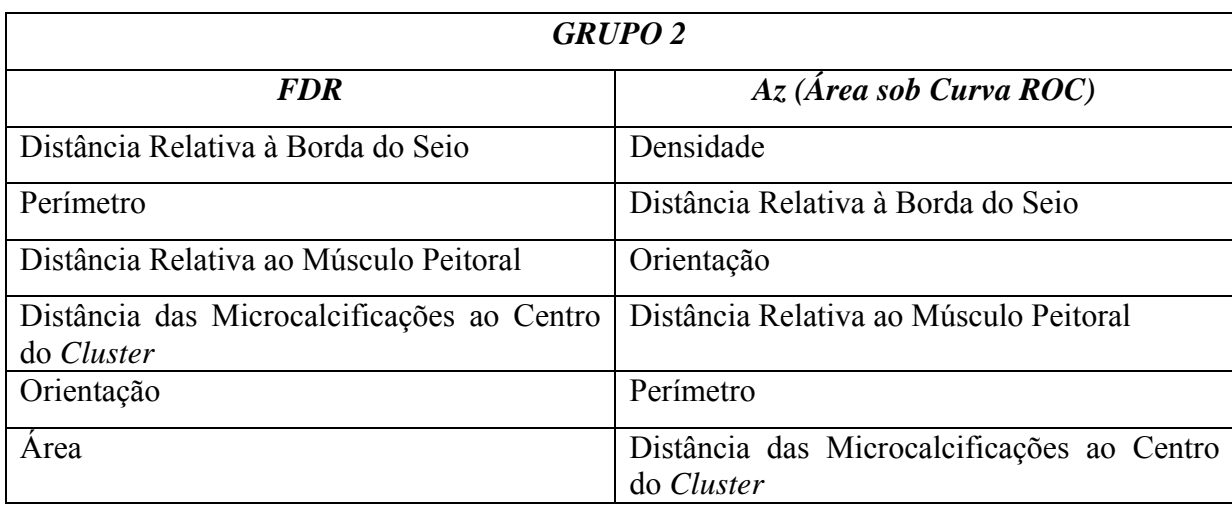

| <b>GRUPO 3</b>                                           |                                                          |  |  |  |  |
|----------------------------------------------------------|----------------------------------------------------------|--|--|--|--|
| <b>FDR</b>                                               | $Az$ (Área sob Curva ROC)                                |  |  |  |  |
| Distância Relativa à Borda do Seio                       | Densidade                                                |  |  |  |  |
| Perímetro                                                | Distância Relativa à Borda do Seio                       |  |  |  |  |
| Distância Relativa ao Músculo Peitoral                   | Orientação                                               |  |  |  |  |
| Distância das Microcalcificações ao Centro<br>do Cluster | Distância Relativa ao Músculo Peitoral                   |  |  |  |  |
| Orientação                                               | Perímetro                                                |  |  |  |  |
| Area                                                     | Distância das Microcalcificações ao Centro<br>do Cluster |  |  |  |  |
| Excentricidade                                           | Area                                                     |  |  |  |  |

**Tabela 3.11 – Grupo 3:** *Cluster* **de microcalcificações.**

 A formação do Grupo 4, deu-se com o conjunto dos oitos parâmetros do *Cluster* de microcalcificações, não sendo necessário aplicar o Algoritmo de Seleção de Características e a escolha da Medida de Distância, sendo mostrado pela Tabela 3.2.

 Os grupos formados para as microcalcificações são apresentados. na Tabela 3.12, Tabela 3.13 e Tabela 3.14:

| <b>GRUPO 1</b>          |                         |  |  |
|-------------------------|-------------------------|--|--|
| <b>FDR</b>              | Az (Área sob Curva ROC) |  |  |
| Irregularidade Estreita | Compacidade             |  |  |
| Orientação              | Dobradura               |  |  |
| Area                    | Area                    |  |  |
| Compacidade             | Irregularidade Estreita |  |  |
| Excentricidade          | Excentricidade          |  |  |

**Tabela 3.12 – Grupo 1: Microcalcificações.** 

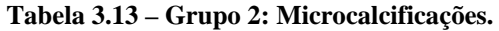

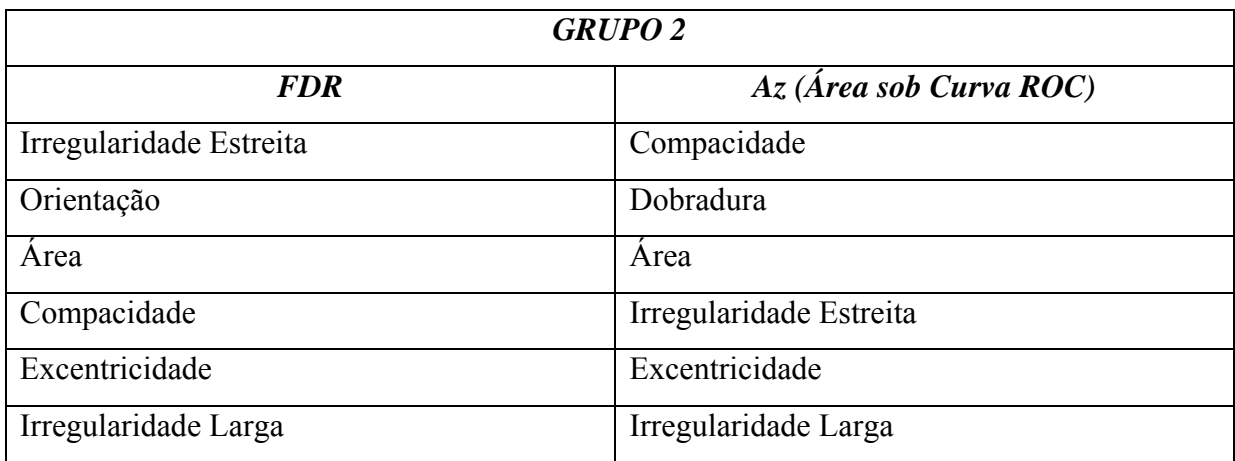

#### **Tabela 3.14 – Grupo 3: Microcalcificações.**

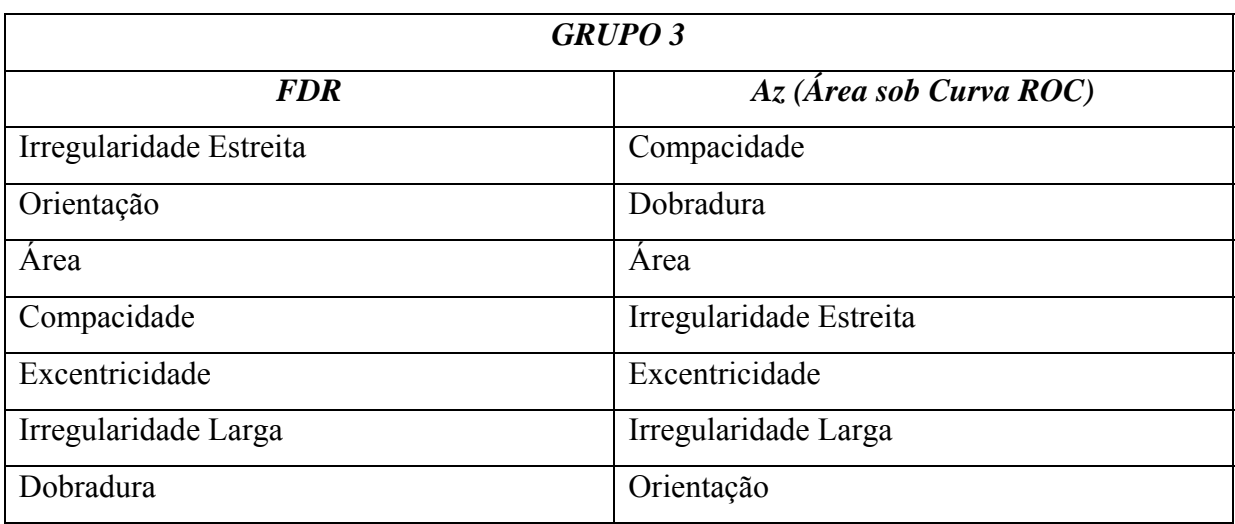

 A formação do Grupo 4, deu-se com o conjunto dos oitos parâmetros das Microcalcificações, não sendo necessário aplicar o Algoritmo de Seleção de Características e a escolha da Medida de Distância, sendo mostrado pela Tabela 3.6.

## **3.3.1 USO DO CLASSIFICICADOR SUPERVISIONADO**

 A implementação do classificador supervisionado foi realizado através das seguintes etapas:

**PASSO 1**. Definição da arquitetura da rede neural;

 Utilizamos uma rede neural artificial composta de três camadas de neurônios, a camada de entrada, a camada intermediária (escondida ou oculta) e a camada de saída. A rede utilizada é de alimentação direta (acíclica ou *feedforward*) em que a saída de uma camada é utilizada como entrada na camada subseqüente.

 Como demonstrado por Kavzoglu (2001), a capacidade da rede neural de generalização a partir de um conjunto de dados de treinamento para exemplos desconhecidos depende fortemente do número de neurônio presente na camada intermediária,.

 Uma definição inadequada do número de neurônios na camada intermediária pode resultar em dois problemas para uma rede neural. Se o número de neurônios da camada intermediária for insuficiente, a rede neural pode não identificar corretamente as estruturas presentes no conjunto de treinamento, o que é conhecido por *underfitting*.

 Se o número de neurônios na camada escondida for grande, a rede neural pode definir regiões de decisão no espaço das variáveis de entrada influenciadas por peculiaridades dos dados de treinamento, impedindo um processo adequado de generalização. Esse fenômeno gera um problema conhecido como super aprendizagem ou super ajuste (*overfitting*).

 Algumas regras foram propostas para guiar a decisão sobre o número de neurônios na camada intermediária. Kavzoglu (2001) propôs uma fórmula experimental para isto. Hagan (1994) afirma que o número de parâmetros (pesos e polarizações) de uma rede neural deve ser menor do que o número de pontos do conjunto de treinamento.

 De acordo com YAN *et al*. (2006), a obtenção de gráficos da precisão (acurácia) e do tempo de convergência da rede neural em função do número de neurônios na camada intermediária ainda é a melhor abordagem a ser utilizada para a determinação do número de neurônios na camada intermediária.

 No presente trabalho foram obtidos os gráficos propostos no último parágrafo. O procedimento para obtenção dos mesmos consistiu dos seguintes passos:

**PASSO 1.1**: Ajustar um intervalo de número de nós da camada intermediária a ser avaliado;

**PASSO 1.2**: Repetir os passos a seguir para cada número de nós da camada intermediária contido no intervalo pré-estabelecido;

**PASSO 1.2.1**: Treinar a rede neural, registrar o tempo de treinamento;

 **PASSO 1.2.2**: Testar a rede com o conjunto de teste e calcular a precisão da rede;

**PASSO 1.2.3**: Incrementar o número de nós da camada intermediária de um;

**PASSO 1.3**: Obter gráficos da precisão e tempo de convergência da rede em função do número de neurônios na camada intermediária e selecionar o número de neurônios que corresponde a melhor combinação de precisão e tempo de convergência da rede neural.

 Com esse procedimento, obtivemos para a camada intermediária o valor de 2 neurônios para os Grupos de características dos *clusters* de microcalcificações, vide gráfico da Figura 3.9 e o valor de 3 neurônios para os Grupos de características das Microcalcificações, vide gráfico da Figura 3.10. Esses gráficos foram obtidos para os grupos das oito variáveis características das microcalcificações e *clusters* de microcalcificações. Obtendo assim as seguintes arquiteturas de redes neurais mostrado nas Tabelas 3.15 e 3.16.

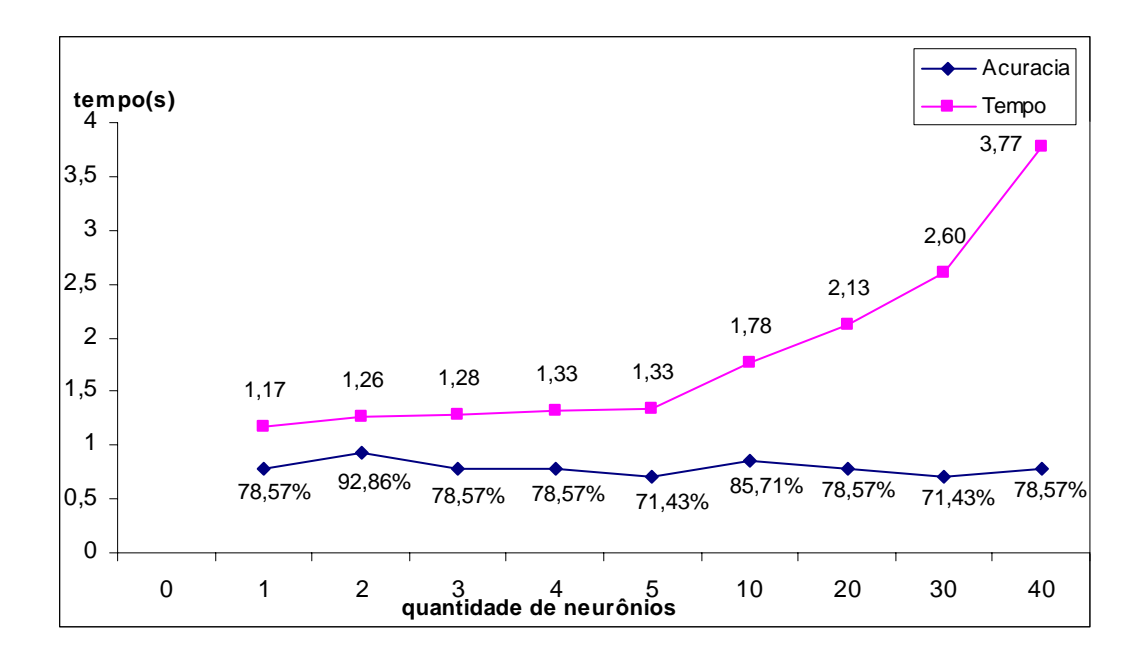

**Figura 3.9 – Curvas relativas ao treinamento da rede neural para os** *Clusters* **de Microcalcificações: Tempo de Convergência e Precisão (acurácia) versus número de neurônios na camada intermediária.** 

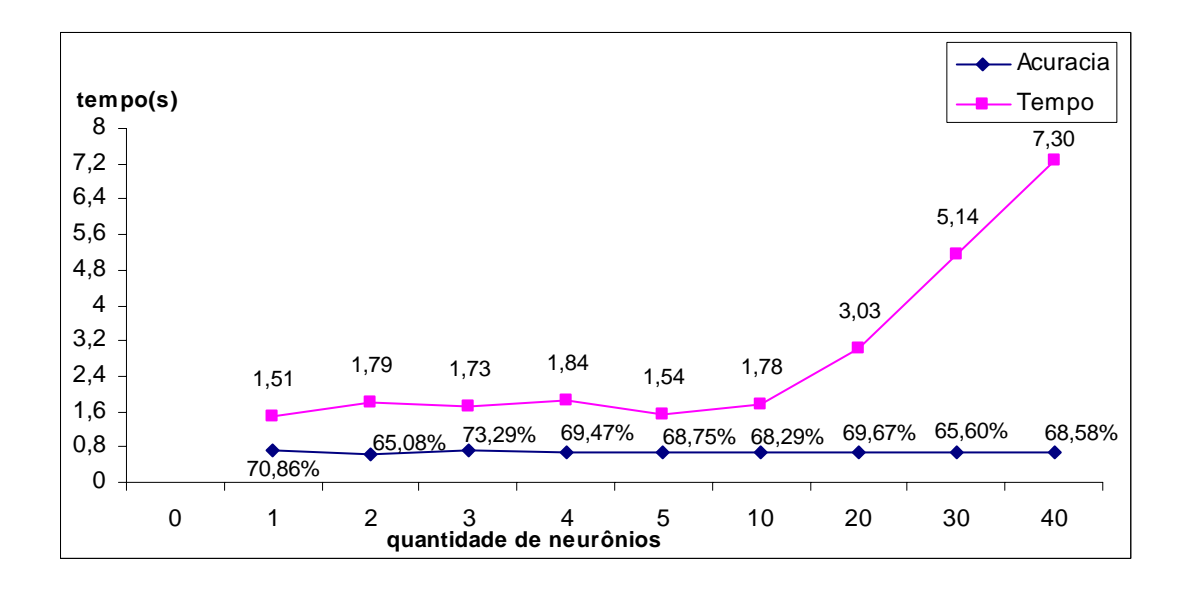

**Figura 3.10 – Curvas relativas ao treinamento da rede neural para as Microcalcificações: Tempo de Convergência e Precisão (acurácia) versus número de neurônios na camada intermediária.** 

 Como pode-se observar no gráfico da Figura 3.9, a melhor acurácia da rede (92,86 %) foi alcançada com 2 neurônios. O menor tempo de convergência foi alcançado com a rede tendo 1 ou 2 neurônios. Assim sendo, a rede neural para os parâmetros de *Clusters* de Microcalcificações, foi projetada com 2 neurônios na camada intermediária.

 No gráfico da Figura 3.10, a melhor acurácia da rede (80,00 %) foi alcançada com 3 neurônios. O menor tempo de convergência foi alcançado com a rede tendo 3 ou 5 neurônios. Assim sendo, a rede neural para os parâmetros das Microcalcificações, foi projetada com 3 neurônios na camada intermediária.

**PASSO 2**. Treinamento de redes neurais utilizando como entrada vários grupos de características de Microcalcificações e *Clusters* de Microcalcificações;

 A determinação da quantidade de neurônios da camada intermediária realizada pelos passos anteriores, Passo 1.2 e 1.3, para o conjunto dos parâmetros da microcalcificações e *clusters* de microcalcificações, define as arquiteturas das redes neurais usadas para os grupos das características de entrada, conforme demonstrado nas Tabelas 3.15 e 3.16.

**Tabela 3.15 – Arquitetura das Redes Neurais para os parâmetros dos** *Clusters* **de Microcalcificações.** 

| <b>CLUSTER DE MICROCALCIFICAÇÕES</b> |                    |  |
|--------------------------------------|--------------------|--|
| <b>Grupo</b>                         | <b>Arquitetura</b> |  |
| 5, 6, 7, 8 melhores parâmetros       | $5 - 2 - 1$        |  |
| 5, 6, 7, 8 melhores parâmetros       | $6 - 2 - 1$        |  |
| 5, 6, 7, 8 melhores parâmetros       | $7 - 2 - 1$        |  |
| 5, 6, 7, 8 melhores parâmetros       | $8 - 2 - 1$        |  |

**Tabela 3.16 – Arquitetura das Redes Neurais para os parâmetros das Microcalcificações.** 

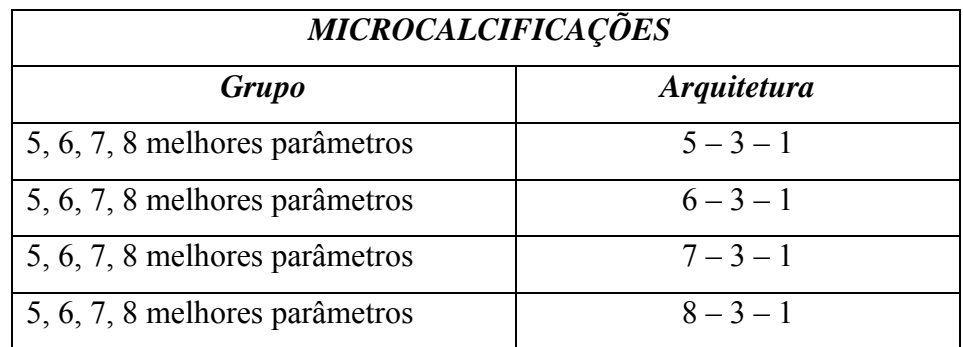

**PASSO 3**. Teste do desempenho das redes treinadas utilizando Validação Cruzada.

 Para cada conjunto de teste calculam-se as medidas de Acurácia, Sensibilidade e Especificidade.

## **3.3.2 USO DO CLASSIFICICADOR NÃO SUPERVISIONADO**

 A implementação deste método de classificação foi realizado através das seguintes etapas, formação dos *clusters* (agrupamento dos dados) com o conjunto de treinamento e teste dos *clusters* com o conjunto de teste:

**PASSO 1**. Aplicação do algoritmo K-*means* utilizando como entrada vários grupos de características de Microcalcificações e *Clusters* de Microcalcificações;

 Os grupos dos conjuntos de características usadas foram apresentados na Tabela 3.9, Tabela 3.10 e Tabela 3.11 para os parâmetros de *Cluster* de Microcalcificações. Para os grupos dos conjuntos de características apresentadas na Tabela 3.12, Tabela 3.13 e Tabela 3.14 para os parâmetros das Microcalcificações.

 Esses grupos formados foram aplicados como dados de entrada no algoritmo k-*Means*. O algoritmo, descrito no Capitulo II, Seção 2.3, escolhe-se de forma aleatória duas amostras como sendo o centróide (ponto central) para a formação dos *Clusters*.

 Os seguintes parâmetros para a formação dos *clusters* foram utilizados a Medida de Distância Euclidiana (Equação 3.2) e apenas a formação de dois *clusters*.

**PASSO 2**. Teste do desempenho do classificador utilizando Validação Cruzada.

 Após a formação dos dois *clusters* para o conjunto das características é observada a porcentagem de casos malignos e benignos em ambos os *clusters* criado pela aplicação do algoritmo.

 Com o conjunto de treinamento aplica-se a Medida de Distância Euclidiana (Equação 3.2) para avaliar em qual *cluster* formado irá pertencer à amostra do conjunto de teste, considerando para isto a menor distância euclidiana encontrada, ou seja, a amostra pertencerá a que estiver mais próximo do centróide do *cluster*.

## **3.4 VALIDAÇÃO CRUZADA**

 A validação cruzada é uma técnica bastante utilizada para testar e comparar classificadores. Inicialmente a base de dados é subdividida em *n* blocos (*n-fold*) de tamanhos aproximados, nos quais *n*-1 blocos são utilizados como conjunto de treinamento e o último bloco é usado como conjunto de teste. Sendo assim, *n* rodadas serão necessárias para realizar o treinamento. Em suma, o que acontece durante o treinamento é o seguinte: Na primeira rodada, o primeiro bloco é utilizado como conjunto de teste enquanto os *n*-1 blocos restantes são utilizados como conjunto de treinamento; na segunda rodada, o segundo bloco é utilizado como conjunto de teste e os *n*-1 blocos restantes como conjunto de treinamento, e assim sucessivamente (vide Figura 3.11). Ao final de cada rodada o erro de classificação é calculado, e ao término da última rodada, a média e desvio-padrão do erro total são efetuados.

 A aplicação de validação cruzada em experimentos é sugerida quando a quantidade de padrões existentes nas bases de dados do estudo é pequena. Os resultados obtidos também são considerados mais precisos, desde que a freqüência de exemplos seja distribuída ao longo do treinamento.

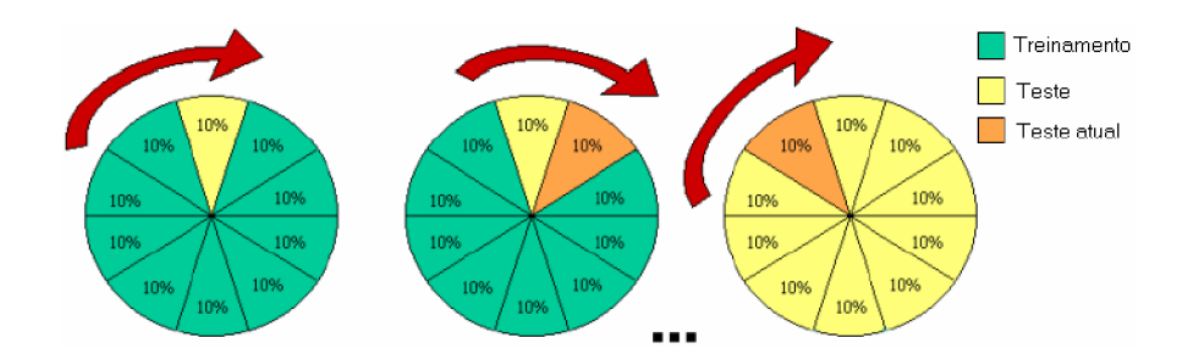

**Figura 3.11 - Exemplo de validação cruzada em 10 blocos. Blocos de verde são dados para o treinamento; Blocos amarelos são dados para o teste; Blocos laranjados são dados que estão sendo testadas.**

 A validação cruzada empregada nesse trabalho constituiu-se em quatro etapas de treinamento e teste. Para tanto, o conjunto das microcalcificações (79 amostras) e *clusters* de microcalcificações (58 amostras) foram divididos em 4 subconjuntos B1, B2, B3, B4.

O conjunto das amostras, descritas na Seção 2.1, foi dividido da seguinte forma:

## *Microcalcificações*

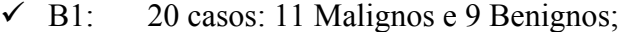

- $\checkmark$  B2: 20 casos: 11 Malignos e 9 Benignos;
- B3: 20 casos: 10 Malignos e 10 Benignos;
- $\checkmark$  B4: 19 casos: 10 Malignos e 9 Benignos.

## *Clusters*

- $\checkmark$  B1: 14 casos: 7 Malignos e 7 Benignos;
- $\checkmark$  B2: 15 casos: 8 Malignos e 7 Benignos;
- $\checkmark$  B3: 14 casos: 7 Malignos e 7 Benignos;
- $\checkmark$  B4: 15 casos: 8 Malignos e 7 Benignos.

 Com esses quatros conjuntos foram realizados quatro experimentos para o conjunto de características das microcalcificações e *clusters* de microcalcificações:

- (i) Experimento 1: Conjunto de Treinamento:  $B_1$ ,  $B_2$ ,  $B_3$ ; Conjunto de Teste: B4.
- (ii) Experimento 2: Conjunto de Treinamento:  $B_1$ ,  $B_2$ ,  $B_4$ ; Conjunto de Teste: B3.
- (iii) Experimento 3: Conjunto de Treinamento:  $B_1$ ,  $B_3$ ,  $B_4$ ; Conjunto de Teste: B2.
- (iv) Experimento 4: Conjunto de Treinamento:  $B_2$ ,  $B_3$ ,  $B_4$ ; Conjunto de Teste: B<sub>1</sub>.

 Em cada experimento o desempenho do método de classificação, supervisionado e não supervisionado, é avaliado. Essa avaliação é realizada pelas medidas de desempenho: Sensibilidade, Especificidade e Acurácia.

## **3.5 AMBIENTE DE IMPLEMENTAÇÃO**

 O desenvolvimento do método proposto foi realizado no Laboratório de Processamento Digital de Imagens do Centro de Tecnologia Eletrônica e da Informação – CETELI da Universidade Federal do Amazonas – UFAM, utilizando-se o ambiente de desenvolvimento Matlab ® (*The MathWorks, Inc. Software*) versão 7.0, 2004. O computador utilizado foi um Notebook com processador AMD Sempron de 1,8 GHz, 512 KByte de memória cache, 1 GByte de memória RAM e 80GByte de capacidade de armazenamento em meio magnético.

# **RESULTADOS E DISCUSSÃO**

## **4.1 INTRODUÇÃO**

Inicialmente, mostramos os resultados da classificação dos casos malignos e benignos obtidos através do método supervisionado, ou seja, com o uso da rede neural artificial. Logo em seguida mostramos os resultados obtidos com o método não supervisionado, ou seja, com o uso do algoritmo k-*Means*. Todos os valores apresentados, nas Tabelas 4.1, 4.2, 4.3, 4.4, 4.5, 4.6, 4.7 e 4.8, em ambos os métodos são valores médios de cada experimento realizado com o uso da técnica de validação cruzada, apresentada no Capítulo III na Seção 4. Acompanhando o valor médio, mostra-e também o desvio padrão ( $\sigma$ ) relativo aos quatro experimentos realizados. O desempenho dos classificadores é medido utilizando o resultado do grupo que apresentou o melhor resultado para a acurácia, ou seja, para a taxa de classificação correta dos casos malignos e benignos.

#### **4.2 CLASSIFICADOR SUPERVISIONADO**

Os experimentos da validação cruzada delineados na seção 3.4 para os diversos grupos de *clusters* de microcalcificações foram realizados utilizando as diferentes arquiteturas de rede mostradas na Tabela 3.15 da Seção 3.3.1: 5-2-1, 6-2-1, 7-2-1, 8-2-1. Os experimentos da validação cruzada delineados na seção 3.4 para os diversos grupos das microcalcificações foram realizados utilizando as diferentes arquiteturas de rede mostradas na Tabela 3.16 da Seção 3.3.1: 5-3-1, 6-3-1, 7-3-1, 8-3-1. Na Seção 4.2.1 serão mostrados os resultados obtidos usando como medida de distância e medida FDR, enquanto que na Seção 4.2.2 serão

mostrados os resultados obtidos usando como medida de distância a área sob a curva de ROC.

## **4.2.1 MEDIDA DE DISTÂNCIA: FDR**

.

Inicialmente apresentam-se os resultados obtidos para os grupos de *clusters* de microcalcificações. A partir da Tabela 4.1(a) observa-se que o melhor resultado da acurácia para o Grupo 1 foi de 82,74%, tendo sido obtida com a arquitetura 5-2-1. A partir da Tabela 4.1(b) observa-se que o melhor resultado da acurácia para o Grupo 2 foi de 86,19%, tendo sido obtida com a arquitetura 6-2-1. A partir da Tabela 4.1(c) observa-se que o melhor resultado da acurácia para o Grupo 3 foi de 82,86%, tendo sido obtida com a arquitetura 7-2- 1. Finalmente, a partir da Tabela 4.1(d) observa-se que o melhor resultado da acurácia para o Grupo 4 foi de 82,74%, tendo sido obtida com a arquitetura 6-2-1.

 A partir do parágrafo anterior conclui-se que, para os grupos dos *clusters* de microcalcificações, com a medida de distância auxiliar FDR, o melhor resultado da acurácia foi obtido com a arquitetura da rede neural 6-2-1, com o Grupo 2 (conjunto das seis melhores características obtidas pelo método SFS) e tendo resultado numa taxa de classificação correta de 86,19%

A seguir apresentam-se os resultados obtidos para os grupos das microcalcificações. A partir da Tabela 4.2(a) observa-se que o melhor resultado da acurácia para o Grupo 1 foi de 69,58%, tendo sido obtida com a arquitetura 6-3-1. A partir da Tabela 4.2(b) observa-se que o melhor resultado da acurácia para o Grupo 2 foi de 68,75%, tendo sido obtida com a arquitetura 8-3-1. A partir da Tabela 4.2(c) observa-se que o melhor resultado da acurácia para o Grupo 3 foi de 68,47%, tendo sido obtida com a arquitetura 7-3-1. Finalmente, a partir da tabela 4.2(d) observa-se que o melhor resultado da acurácia para o Grupo 4 foi de 73,57%, tendo sido obtida com a arquitetura 8-3-1.

 A partir do parágrafo anterior conclui-se que, para os grupos das microcalcificações, com a medida de distância auxiliar FDR, o melhor resultado da acurácia foi obtido com a arquitetura da rede neural 8-3-1, com o Grupo 4 (conjunto das oito características) e tendo resultado numa taxa de classificação correta de 73,57%.

 Logo, a melhor taxa de classificação foi obtida para o conjunto das variáveis dos *Clusters* de Microcalcificação, com uma taxa de classificação correta entre casos malignos e benignos de 86,19%.

# **Tabela 4.1 – Desempenhos obtidos, com a medida de distância auxiliar FDR, pelos Grupos usando as características de** *Cluster* **de Microcalcificações**

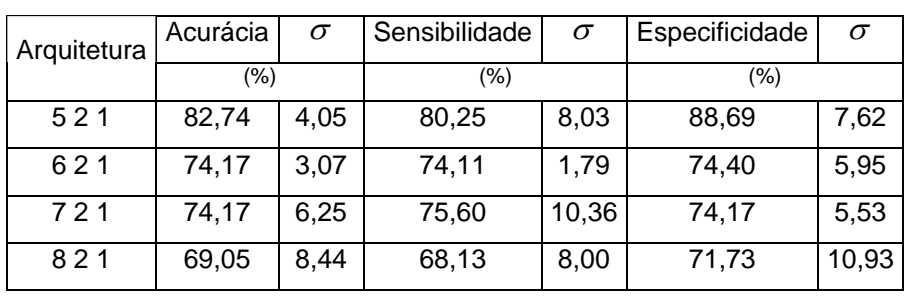

#### **(a) Grupo 1**

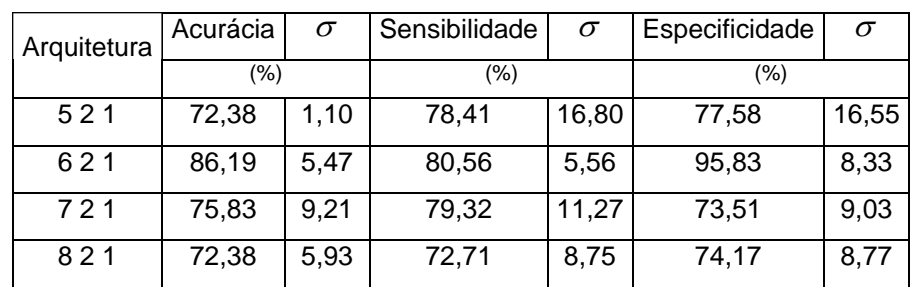

#### **(b) Grupo 2**

## **(c) Grupo 3**

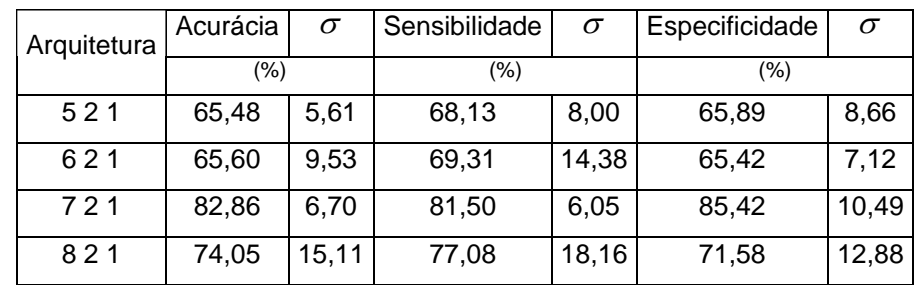

## **Continuação Tabela 4.1**

| Arquitetura | Acurácia | $\sigma$ | Sensibilidade | σ     | Especificidade | $\sigma$ |
|-------------|----------|----------|---------------|-------|----------------|----------|
| (%)         |          | $(\% )$  |               | (%)   |                |          |
| 521         | 72,14    | 12,08    | 72,77         | 12,49 | 71,43          | 11,66    |
| 621         | 82,74    | 4,05     | 85,57         | 1,71  | 80,36          | 6,19     |
| 721         | 77,62    | 6,53     | 76,29         | 7,86  | 81,61          | 12,76    |
| 821         | 81,07    | 10,38    | 85,42         | 17,18 | 79,18          | 6,63     |

**(d) Grupo 4** 

# **Tabela 4.2 – Desempenhos obtidos, com a medida de distância auxiliar FDR, pelos Grupos usando as características de Microcalcificações**

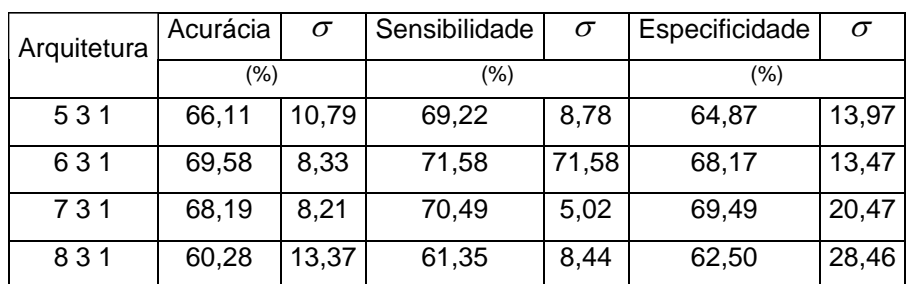

## **(a) Grupo 1**

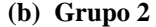

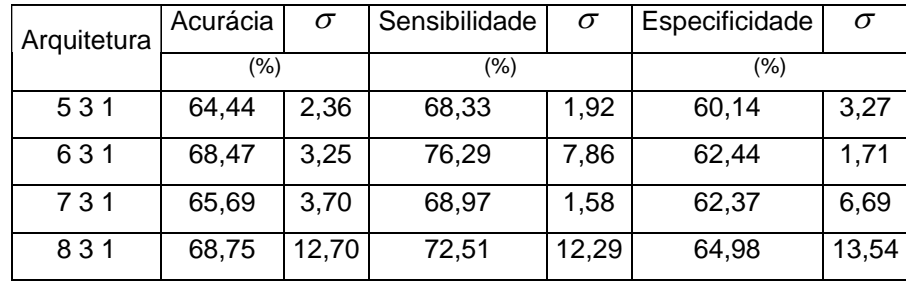

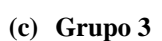

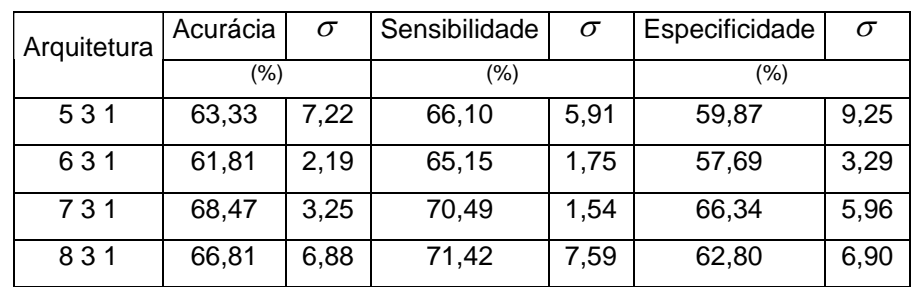
| ARQ. | Acurácia | $\sigma$ | Sensibilidade | $\sigma$ | Especificidade | $\sigma$ |
|------|----------|----------|---------------|----------|----------------|----------|
|      | $(\% )$  | $(\% )$  |               | (%)      |                |          |
| 531  | 62,48    | 3.05     | 66,46         | 3,07     | 58,40          | 3,44     |
| 631  | 72,73    | 5,28     | 72,61         | 2,05     | 73,96          | 10,96    |
| 731  | 68,48    | 14,67    | 69,89         | 12,28    | 66,52          | 18,41    |
| 831  | 73,57    | 5,12     | 79,83         | 7,29     | 67,71          | 5,24     |

**(d) Grupo 4** 

# **4.2.2 MEDIDA DE DISTÂNCIA: ÁREA SOB A CURVA ROC**

Inicialmente apresentam-se os resultados obtidos para os grupos de *clusters* de microcalcificações. A partir da Tabela 4.3(a) observa-se que o melhor resultado da acurácia para o Grupo 1 foi de 77,62%, tendo sido obtida com a arquitetura 5-2-1. A partir da Tabela 4.3(b) observa-se que o melhor resultado da acurácia para o Grupo 2 foi de 86,19%, tendo sido obtida com a arquitetura 7-2-1. A partir da Tabela 4.3(c) observa-se que o melhor resultado da acurácia para o Grupo 3 foi de 82,86%, tendo sido obtida com a arquitetura 7-2- 1. Finalmente, a partir da Tabela 4.3(d) observa-se que o melhor resultado da acurácia para o Grupo 4 foi de 82,74%, tendo sido obtida com a arquitetura 6-2-1.

 A partir do parágrafo anterior conclui-se que, para os grupos dos *clusters* de microcalcificações, com a medida área sob a curva de ROC, o melhor resultado da acurácia foi obtido com a arquitetura da rede neural 7-2-1, com o Grupo 2 (conjunto das seis melhores características obtidas pelo método SFS) e tendo resultado numa taxa de classificação correta de 86,19%

A seguir apresentam-se os resultados obtidos para os grupos das microcalcificações. A partir da Tabela 4.4(a) observa-se que o melhor resultado da acurácia para o Grupo 1 foi de 68,61%, tendo sido obtida com a arquitetura 5-3-1. A partir da Tabela 4.4(b) observa-se que o melhor resultado da acurácia para o Grupo 2 foi de 72,36%, tendo sido obtida com a arquitetura 6-3-1. A partir da Tabela 4.4(c) observa-se que o melhor resultado da acurácia para o Grupo 3 foi de 68,47%, tendo sido obtida com a arquitetura 7-3-1. Finalmente, a partir da tabela 4.4(d) observa-se que o melhor resultado da acurácia para o Grupo 4 foi de 73,57%, tendo sido obtida com a arquitetura 8-3-1.

 A partir do parágrafo anterior conclui-se que, para os grupos das microcalcificações, com a medida área sob a curva de ROC, o melhor resultado da acurácia foi obtido com a arquitetura da rede neural 8-3-1, com o Grupo 4 (conjunto das oito características) e tendo resultado numa taxa de classificação correta de 73,57%.

 Logo, a melhor taxa de classificação foi obtida para o conjunto das variáveis dos *Clusters* de Microcalcificação, com uma taxa de classificação correta entre casos malignos e benignos de 86,19%.

**Tabela 4.3 – Desempenhos obtidos, com a medida de distância auxiliar área sob a Curva ROC, pelos Grupos usando as características de** *Cluster* **de Microcalcificações** 

**(a) Grupo 1** 

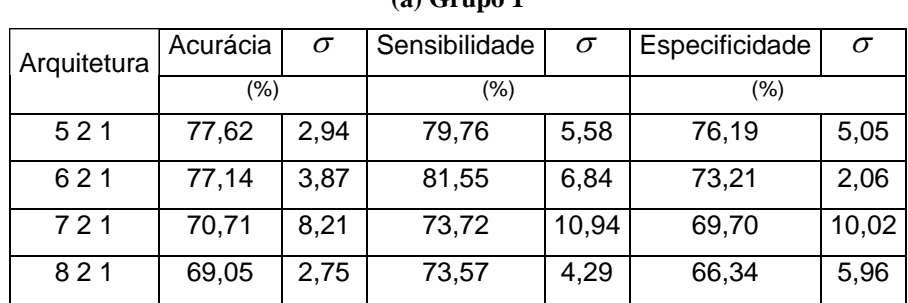

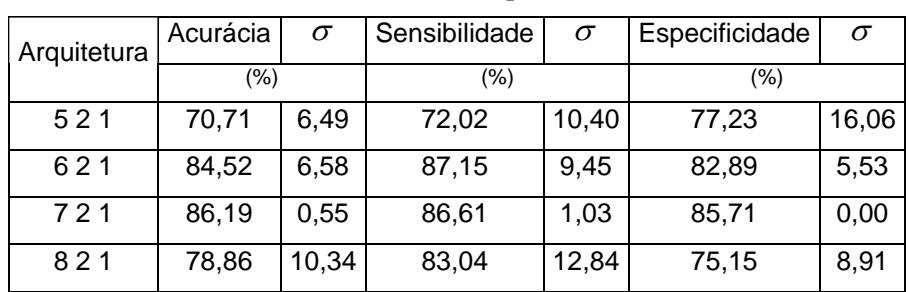

#### **(b) Grupo 2**

#### **(c) Grupo 3**

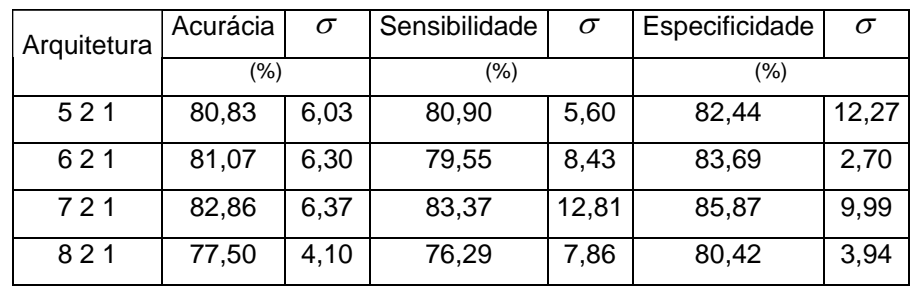

| Arquitetura | Acurácia | $\sigma$ | Sensibilidade | σ     | Especificidade | $\sigma$ |
|-------------|----------|----------|---------------|-------|----------------|----------|
|             | (%)      |          | $(\% )$       |       | (%)            |          |
| 521         | 72,14    | 12,08    | 72,77         | 12,49 | 71,43          | 11,66    |
| 621         | 82,74    | 4,05     | 85,57         | 1,71  | 80,36          | 6,19     |
| 721         | 77,62    | 6,53     | 76,29         | 7,86  | 81,61          | 12,76    |
| 821         | 81,07    | 10,38    | 85,42         | 17,18 | 79,18          | 6,63     |

**(d) Grupo 4** 

**Tabela 4.4 – Desempenhos obtidos, com a medida de distância auxiliar área sob a curva ROC, pelos Grupos usando as características de Microcalcificações:** 

|             |          |          | $(u)$ viapo 1 |          |                |       |
|-------------|----------|----------|---------------|----------|----------------|-------|
| Arquitetura | Acurácia | $\sigma$ | Sensibilidade | $\sigma$ | Especificidade |       |
|             | (%)      |          | $(\% )$       |          | (%)            |       |
| 531         | 68,61    | 6,16     | 73,75         | 4,79     | 63,75          | 7,50  |
| 631         | 62,92    | 6,11     | 68,72         | 11,66    | 60,52          | 10,74 |
| 731         | 60,83    | 11,52    | 69,43         | 13,31    | 55,90          | 12,96 |
| 831         | 68,47    | 3,25     | 69,92         | 6,71     | 68,75          | 4,17  |

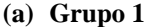

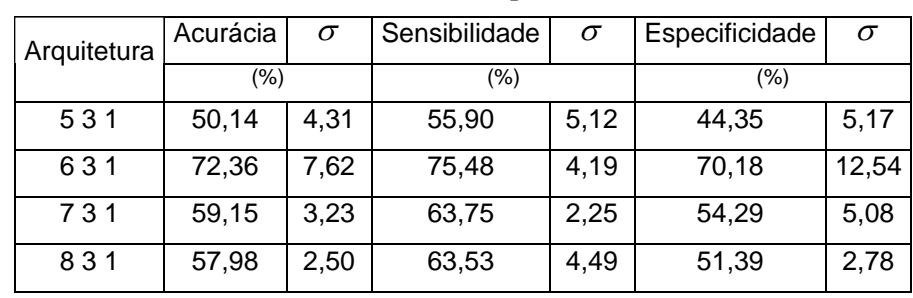

## **(b) Grupo 2**

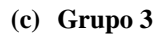

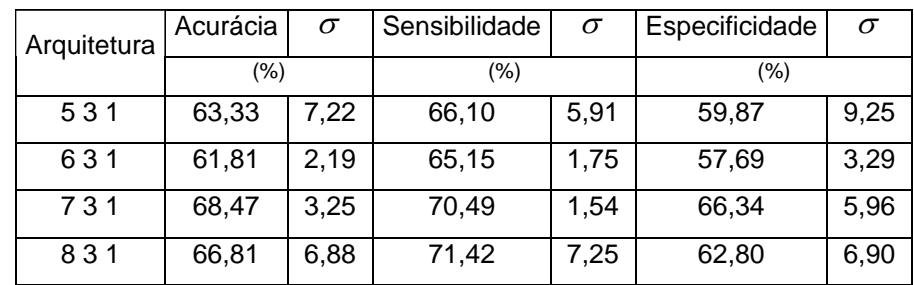

| Arquitetura | Acurácia | $\sigma$ | Sensibilidade | $\sigma$ | Especificidade | $\sigma$ |
|-------------|----------|----------|---------------|----------|----------------|----------|
|             | (%)      |          | $(\% )$       |          | (%)            |          |
| 531         | 62,48    | 3,05     | 66,46         | 3,07     | 58,40          | 3,44     |
| 631         | 72,73    | 5,28     | 72,61         | 2,05     | 73,96          | 10,96    |
| 731         | 68,48    | 14,67    | 69,89         | 12,28    | 66,52          | 18,41    |
| 831         | 73,57    | 5,12     | 79,83         | 7,29     | 67,71          | 5,24     |

**(d) Grupo 4** 

 O valor do melhor resultado para a acurácia para os grupos de *clusters* de microcalcificações foi o mesmo, independentemente de se utilizar as medidas de distância auxiliares FDR ou área sob a curva ROC. Esse valor foi de 86,19%. A única diferença é que usando a medida auxiliar FDR o melhor resultado foi obtido com a arquitetura 6-2-1, enquanto que usando a medida área sob a curva de ROC, o melhor resultado foi obtido com a arquitetura 7-2-1.

 O valor do melhor resultado para a acurácia para os grupos de microcalcificações foi o mesmo, independentemente de se utilizar as medidas de distância auxiliares FDR ou área sob a curva ROC. Esse valor foi de 73,57%. Em ambos os casos o melhor resultado foi obtido com a arquitetura 8-3-1.

# **4.3 CLASSIFICADOR NÃO SUPERVISIONADO**

Na Seção 4.3.1 serão mostrados os resultados obtidos usando como medida de distância e medida FDR, enquanto que na Seção 4.3.2 serão mostrados os resultados obtidos usando como medida de distância a área sob a curva de ROC. A aplicação do método de classificação não supervisionado foi feito da forma descrita a seguir. Para cada grupo de variáveis e para cada experimento delineado na Seção 3.4, obteve-se dois *clusters* C<sub>1</sub> e C<sub>2</sub>, utilizando o conjunto de treinamento. Em cada *cluster* verifica-se a percentagem de casos benignos e malignos. Em seguida, para classificação dos elementos do conjunto de teste, verifica-se a distância euclidiana entre cada elemento desse conjunto de teste e o centróide de dos *clusters*. A menor distância apontará o *cluster* a que o elemento pertence.

# **4.3.1 MEDIDA DE DISTÂNCIA: FDR**

Inicialmente apresentam-se os resultados obtidos para os grupos de *clusters* de microcalcificações. A partir da Tabela 4.5(a) observa-se que o melhor resultado da acurácia no treinamento foi obtida com o Grupo 2. Nesse caso, no *cluster* 1 foram classificados 52,73% dos casos malignos e no *cluster* 2, 50,60% dos casos benignos. Já no conjunto de testes, conforme mostrado na Tabela 4.5(b), o melhor resultado da acurácia foi obtido com o Grupo 2. Nesse caso, no *cluster* 1 foram classificados 59,45% dos casos malignos e no *cluster* 2, 50,00% dos casos benignos.

A seguir apresenta-se os resultados obtidos para as microcalcificações. A partir da Tabela 4.6(a) observa-se que o melhor resultado da acurácia no treinamento foi obtida com o Grupo 4. Nesse caso, no *cluster* 2 foram classificados 53,69% dos casos malignos e no *cluster* 1, 52,69% dos casos benignos. No conjunto de testes, conforme mostrado na tabela 4.6(b), o melhor resultado da acurácia também foi obtido com o Grupo 4. Nesse caso, no *cluster* 2 foram classificados 52,64% dos casos malignos e no *cluster* 1, 47,48% dos casos benignos.

**Tabela 4.5 – Desempenhos obtidos, com a medida de distância auxiliar FDR, pelos Grupos usando as características de** *Cluster* **de Microcalcificações** 

| FORMAÇÃO DOS CLUSTERS |       |       |       |   |  |  |  |  |
|-----------------------|-------|-------|-------|---|--|--|--|--|
| <b>MALIGNOS</b>       | Grupo |       |       |   |  |  |  |  |
| $C1$ (%)              | C2(%) | C1(%) | C2(%) |   |  |  |  |  |
| 47,31                 | 52,69 | 56,67 | 43,33 | 1 |  |  |  |  |
| 52,73                 | 47,27 | 49,40 | 50,60 | 2 |  |  |  |  |
| 53,69                 | 46,31 | 50,85 | 49,15 | 3 |  |  |  |  |
| 49,29                 | 50,71 | 46,28 | 53,72 | 4 |  |  |  |  |

**(a) Conjunto de treinamento** 

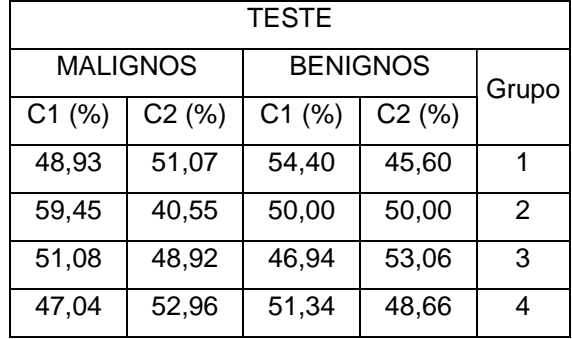

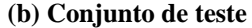

# **Tabela 4.6 – Desempenhos obtidos, com a medida de distância auxiliar FDR, pelos Grupos usando as características de Microcalcificações**

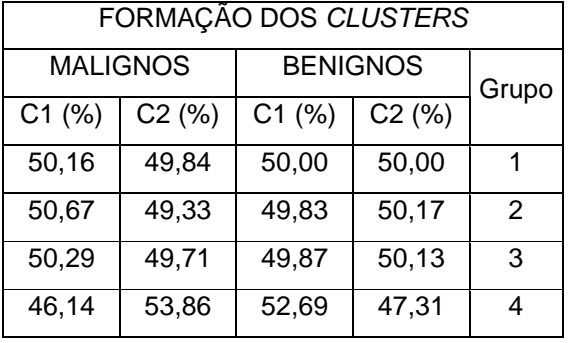

#### **(a) Conjunto de treinamento**

# **(b) Conjunto de teste**

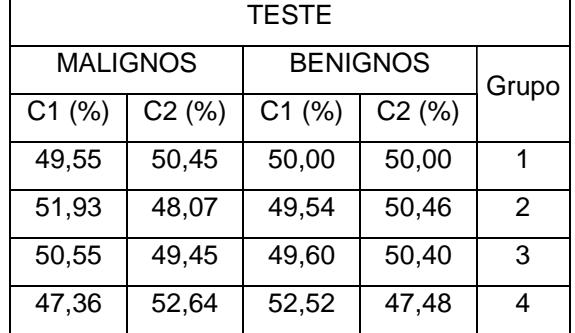

# **4.3.2 MEDIDA DE DISTÂNCIA: AREA SOB A CURVA ROC**

Inicialmente apresentam-se os resultados obtidos para os grupos de *clusters* de microcalcificações. A partir da Tabela 4.7(a) observa-se que o melhor resultado da acurácia no treinamento foi obtida com o Grupo 1. Nesse caso, no *cluster* 2 foram classificados 51,40% dos casos malignos e no *cluster* 1, 52,38% dos casos benignos. Já no conjunto de testes, conforme mostrado na Tabela 4.7(b), o melhor resultado da acurácia foi obtida com o Grupo 1. Nesse caso, no *cluster* 2 foram classificados 53,75% dos casos malignos e no *cluster* 1 55,0% dos casos benignos.

 A seguir apresentam-se os resultados obtidos para as microcalcificações. A partir da Tabela 4.8(a) observa-se que o melhor resultado da acurácia no treinamento foi obtida com o Grupo 2. Nesse caso, no *cluster* 1 foram classificados 59,14% dos casos malignos e no *cluster* 2 67,15% dos casos benignos. No conjunto de testes, conforme mostrado na Tabela 4.8(b), o melhor resultado da acurácia também foi obtida com o Grupo 2. Nesse caso, no *cluster* 1 foram classificados 60,64% dos casos malignos e no *cluster* 2, 67,13% dos casos benignos.

**Tabela 4.7 – Desempenhos obtidos, com a medida de distância auxiliar área sob a Curva ROC, pelos Grupos usando as características de** *Cluster* **de Microcalcificações** 

| FORMAÇÃO DOS CLUSTERS |       |       |       |                |  |  |  |  |
|-----------------------|-------|-------|-------|----------------|--|--|--|--|
|                       |       |       |       |                |  |  |  |  |
| <b>MALIGNOS</b>       |       |       |       |                |  |  |  |  |
| C1(%)                 | Grupo |       |       |                |  |  |  |  |
| 48,60                 | 51,40 | 52,38 | 47,62 | 1              |  |  |  |  |
| 49,99                 | 50,01 | 53,97 | 46,03 | $\overline{2}$ |  |  |  |  |
| 51,35                 | 48,65 | 54,08 | 45,92 | 3              |  |  |  |  |
| 49,29                 | 50,71 | 46,28 | 53,72 | 4              |  |  |  |  |

**(a) Conjunto de treinamento** 

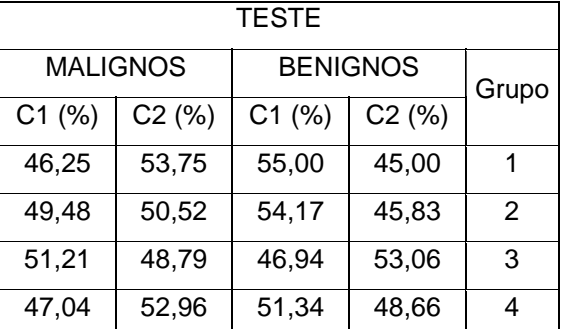

#### **(b) Conjunto de teste**

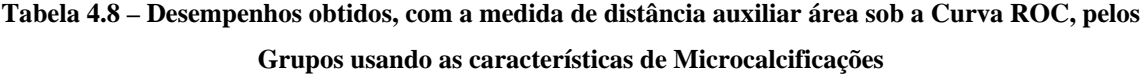

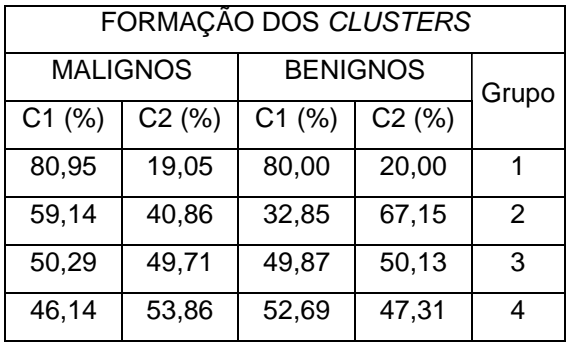

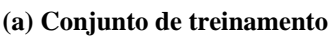

 $\overline{1}$ 

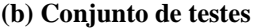

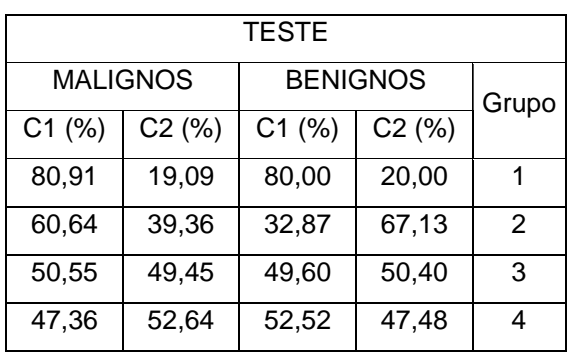

Para a classificação dos *Clusters* de Microcalcificações os melhores resultados foram obtidos com os Grupos 1 e 2, usando ambas medidas auxiliares de distância. Na classificação das Microcalcificações o melhor resultado foi alcançado com o Grupo 2.

Com o uso do classificador supervisionado os melhores resultados para a classificação dos *clusters* de Microcalcificações foi alcançado com o uso do Grupo 2, ou seja, o uso do conjunto de seis características, com uma taxa de classificação correta de 86,19% (Ac=86,19%, S=80,56%, E=95,83%), cujo valores estão acima dos resultados obtidos pelo trabalho de PIMENTEL (2004) que alcançou, com sua melhor combinação, uma taxa correta de classificação de 72,0% (Ac=72,0%, S=70,0%, E=74,5%) usando ambas medidas auxiliares de distância. Autores que utilizaram descritores de forma e de textura obtiveram resultados superiores àqueles encontrados nesse trabalho. Por exemplo, SEHAD *et al* (1997), usou em seu classificador neural a combinação dos descritores de forma e textura encontrando uma taxa de classificação correta de 88,89%. Resultado encontrando por NGUYEN *et al* (1998)*,* uma sensibilidade de 86,11% e especificidade de 84,21% usando apenas os descritores de forma com o classificador neural. Uma taxa de classificação correta de 85% foi encontrada por ZHANG *et al* (2003) em seu classificador neural usando apenas os Descritores de Textura. Para a classificação das microcalcificações foram alcançadas os melhores resultados com o Grupo 4, ou seja, o uso do conjunto de todas as características, com uma taxa de classificação correta de 73,57% (Ac=73,57%, S=79,83%, E=67,71%), cujo valores estão próximos aos resultados obtidos pelo trabalho de PIMENTEL (2004) que alcançou, com sua melhor combinação, uma taxa correta de classificação de 75,0% (Ac=75,0%, S=82,0%,  $E=69,0\%$ ).

Com o uso do classificador não supervisionado os melhores resultados para a classificação dos *clusters* de Microcalcificações foi alcançado com o uso do Grupo 1 e Grupo 2 nas medidas FDR e Área Sob a Curva ROC respectivamente. Para a classificação das Microcalcificações foi alcançado com o uso do Grupo 2 e Grupo 4.

# **CONCLUSÃO**

# **5.1 INTRODUÇÃO**

 Este capítulo é constituído por duas seções. Na primeira seção apresentamos as conclusões que acreditamos pertinentes a essa dissertação e na seção de sugestões encaminhamos propostas em duas linhas diferentes: a primeira referente à aplicação do método proposto e a segunda, referente ao aprimoramento desse método.

### **5.2 CONCLUSÕES**

O problema da interpretação das mamografias pode ser decomposta em dois subproblemas. O primeiro, com a detecção e localização de regiões de interesse (ROIs) contendo microcalcificações. O segundo, e mais difícil problema, estar em distinguir as microcalcificações suspeitas em malignas e benignas. Neste trabalho, buscou-se otimizar o problema de classificação através do uso de técnicas para identificação de um conjunto de parâmetros ótimo e comparou-se o desempenho de um classificador supervisionado com um classificador não supervisionado.

 Ao longo de décadas o método mais utilizado para a classificação de achados mamográficos foi o de Redes Neurais Artificiais. Os parâmetros de entrada dessas redes vem mudando ao longo do tempo. Recentemente, a utilização tanto de Descritores de Forma como de Descritores de Texturas baseados em Wavelts, ou apenas desses últimos, vem sendo a tônica para caracterização das microcalcificações e dos *clusters* de microcalcificações, em contraste com a utilização apenas de descritores de forma. Nessa dissertação de mestrado procurou-se ainda a otimização de um método de classificação de achados mamográficos baseado na utilização de descritores de forma.

 Os resultados obtidos apontam para a conclusão de que um método para otimização dos parâmetros de entrada de uma rede neural na classificação de achados mamográficos e da arquitetura de rede a ser empregada, pode resultar em uma melhoria substancial na acurácia, sensibilidade e especificidade

 Outra conclusão relevante desse trabalho é que a utilização de diferentes medidas de distância, como as medidas de distância FDR e área sob a curva de ROC, podem resultar em grupos distintos de características ótimas ao se utilizar a técnica de seleção SFS, porém não implica na melhoria dos resultados do desempenho final do classificador supervisionado.

 O classificador supervisionado (RNA) utilizando características de *clusters* de microcalcificações apresentou resultados superiores, 86,19% de classificação correta, com um conjunto de apenas seis características, ou seja, sem ser necessário a utilização de todas as características.

 Os melhores resultados obtidos com o classificador não supervisionado (K-*Means*) foi quando se utilizou todas as características de microcalcificações. Esses resultados, no entanto, são bem inferiores em termos de desempenho aos melhores resultados obtidos com o método de classificação supervisionado

 Embora não tenha sido mostrado, o desempenho do classificador supervisionado utilizando simultaneamente ambos os grupos de características foi inferior aos melhores resultados obtidos utilizando apenas as características dos clusters de microcalcificações.

# **5.3 SUGESTÕES DE TRABALHOS FUTUROS**

 As seguintes sugestões são propostas para a continuidade desse trabalho: Aplicação de outras técnicas de seleção de características; Aplicação do método de otimização do conjunto de variáveis e da melhor arquitetura de rede neural a um conjunto que envolva um maior número de variáveis, incluindo, por exemplo, como aponta a tendência já citada nessa conclusão, de características de textura.

# **REFERÊNCIAS BIBLIOGRÁFICAS**

ALOLFE, M.A.; YOUSSEF, A.M.; KADAH, Y.M.; MOHAMED, A.S., **Computer-Aided Diagnostic System Based on Wavelet Analysis for Microcalcification Detection in Digital Mammograms**. *Biomedical Engineering Conference 2008*, CIBEC, Dezember 18-20, 2008. ISBN: 978-1-4244-2694-2;

ANDRÉ, T.C.S.; RANGAYYAN, R.M. **Classification of Tumors and Masses in Mammograms using Neural Network with Shape and Texture Features**.*, Proceedings of the 25th Annual International Conference of the IEEE Engineering in Medicine and Biology Society-EMBS*, Vol.3, pp. 2261-2264, Cancun-Mexico, September 17-21, 2004. ISBN: 0- 7803-7789-3.

ARBACH, L.; REINHART, J.M.; BENNETT, D.L.; FALLOUH, G., **Mammographic Masses Classification: Comparison Between Backpropagation Neural Network (BNN), K Nearest Neighbors (KNN) and Human Readers**. *Electrical and Computer Engineering-CECE, Canadian Conference Electrical and Computer Engineering-CCECE,* Vol. 3, pp. 1441-1444, May 4-7 2003. ISBN: 0-7803-7781-8.

AZEVEDO-MARQUES, P. M., **Diagnostico Auxiliado por Computador na Radiologia**. Radiologia Brasileira, v.34, n.5, pp. 285-293.

BETAL, D.; ROBERTS, N.; WHITEHOUSE, G.H., **Segmentation and Numerical Analysis of Microcalcifications on Mammograms using Mathematical Morphology**. *The Britsh Journal of Radiology*, Vol.70, pp. 903-917, September-1997.

CALDAS, F. A. A., ISA, H. L. V. R., TRIPPIA, A. C., et al., **Controle de Qualidade e Artefatos em Mamografia**. *Rdiol. Bras.* V.38, n.4, Jun, pp. 295-300.

CHENG, H.D.; CAI, X.; CHEN, X.; HU, L.; LOU, X., **Computer-Aided Detection and Classification of Microcalcifications in Mammograms: a Survey**. *The Journal of the Pattern Recognition Society*, Vol.36, pp. 2967-2991, Março 2003.

CHIRACHARIT, W.; KONGKACHANDRA, R. **Clustered Microcalcification Classification Using CC-MLO-View Corresponding Shape and Distribution Features**, *SICE Annual Conference*, pp. 29-34, August 20-22, 2008.ISBN: 978-4-907764-30-2

CHITRE, Y.; DHAWAN, A. P.; MOSKOWITZ, M. **Artificial Neural Network Based Classification of Mammographic Microcalcifications Using Image Structure and Cluster Features**,*. Proceedings of the Annual 16th International Conference of the IEEE Engineering in Medicine and Biology Society, Engineering Advances: New Opportunities for Biomedical Engineers*, Vol. 1, pp. 592-593, November 3-6, 1994. ISBN: 0-7803-2050-6.

COSTA FILHO, C. F. F., **Detecção de Contornos de Ventrículo Esquerdo em Imagens de Medicina Nuclear Utilizando Redes Neurais**. Tese de Doutorado, Faculdade de Engenharia Elétrica, UNICAMP, Novembro 1996.

DHAWAN A.P.; CHITRE, Y.; MOSKOWITZ, M.; GRUENSTEIN, E. **Classification of Mammographic Microcalcification and Structural Features using an Artificial Neural Network**.*, Proceedings of the Annual International Conference of the IEEE Engineering in Medicine and Biology Society,* Vol. 13, No.3, pp. 1105-1106, Oct-31 Nov-3, 1991. ISBN: 0- 7803-0216-8

DHAWAN A.P.; CHITRE, Y.; BONASSO, C.; WHEELER, K. **Radial-Basis Function Based Classification of Mammographic Microcalcifications Using Texture Features**. *Engineering in Medicine and Biology Society, IEEE Proceedings of the 1995 Annual Conference and 21st Canadian Medical and Biological Engineering Conference,* Vol. 1, pp. 535-536, September 20-25, 1995. ISBN: 0-7803-2475-7.

GEETHA, K.; THANUSHKODI, K.; KUMAR, A.K. **New Particle Swarm Otmization for Feature Selection and Classification of Microcalcifications in Mammograms**, *International Conference on Signal Processing, Communications and Networking, Madras Institute of Technology*, pp. 458-463, Jan 4-6, 2008. ISBN: 978-4244-1924-1.

HOMER, J.M., **Nonpalple Breast Microcalcifications: Frequency, Management and Results of Incisional Biopsy**. *The Britsh Journal of Radiology*, Vol. 185, No. 2, pp. 411-413, 1992.

INCa (2008), - Estimativa 2006: Incidência de câncer no Brasil. Disponível em http://www.inca.gov.br. Acesso em 2 dez. 2008.

JIANG, Y.; NISHIKAWA, R.M.; WOLVERTON, D.E.; METZ, C.E.; SCHIMIDT, R.A.; DOI, K. **Malignant and Benign Clustered Microcalcifications: Automated Feature**  **Analysis and Classification,** *The Britsh Journal of Radiology*, Vol.198, No 3, pp. 671-678, Março 1996.

JIANG, Y.; NISHIKAWA, R.M.; WOLVERTON, D.E.; METZ, C.E.; SCHMIDT, R.A.; DOI, K., **Computerized Classification of Malignant and Benign Clustered Microcalcifications in Mammograms**. *Proceedings of the 19th Annual International Conference of the IEEE Engineering in Medicine and Biology Society*, Vol. 2, pp. 521-523, Chicago-USA, Oct. 30-Nov.2, 1997. ISBN: 0-7803-4262-3.

KRAMER, D.; AGHDASI, F., **Classification of Microcalcifications in Digitized Mammograms Using Wavelet Features**. *Proceedings of the Pattern Recognition Association of South Africa, PRASA 97, Eighth Annual South African Workshop on Pattern Recognition*, pp. 146-151, South African, November, 1997.

KRAMER, D.; AGHDASI, F., **Classification of Microcalcifications in Digitised Mammograms Using Multiscale Statistical Texture Analysis**. *Proceedings of the South African Symposium on Communications and Signal Processing*, pp. 121-126, September 7-8, 1998. ISBN: 0-7803-5054-5.

KRAMER, D.; AGHDASI, F., **Texture Analysis Techniques for the Classification of Microcalcifications in Digitized Mammograms**. *Proceedings of the 1999 Fifth IEEE AFRICON Conference Electrotechnical Service for Africa,* Vol.1, pp. 395-400, September 28- Octember 1, 1999. ISBN: 0-7803-5546-6.

KAVZOGLU, T. **Na investigation of the Disign and Use of Feedforward Artificial Neural Networks in the Classification of Remotely Sensed Images**. Phd Thesis, School of Geography, University of Nottingham, 2001.

KOCUR, C.M.; ROGERS, S.K.; MYERS, L.R.; BURNS, T.; KABRISKY, M.; HOFFMEISTER, J.W.; BAUER, K.W.; STEPPE, J.M. **Using Neural Networks to Select Wavelet Features for Breast Cancer Diagnosis**. *IEEE Engineering in Medicine and Biology*, Vol. 15. No. 3, pp. 95-102, May/June, 1996.

LEITE, L., **Software Identificador e Classificador de Microcalcificações em Mamografias**. Projeto de Final de Curso, Departamento de Engenharia Eletronica e de Computação, UFRJ, 2001.

LIN, T.H.; LI, H. T.; TSAI, K. C. **Implementing the Fisher's Discriminant Ratio in** *k-Means* **Clustering Algorithm for Feature Selection and Set Trimming**. *American Chemical Society*, Vol. 44, pp. 76-87, June, 2003.

LLOYD, C. J., **Estimation of a Convex ROC Curve**. *Statistical & Probability Letters*, Vol.59, pp. 99-111, 2002.

MCCULLOCH, W.S., PITTS.W.H. (1943). "**A logical Calculus of Ideas Immanent in Nervous Activity**", Bulletin of Mathematical Biophysics, 1943.

NGUYEN, H.; HUNG, W.T.; THORNTON, B.S.; THORNTON, E.; LEE, W., **Classification of Microcalcifications in Mammograms Using Artificial Neural Networks,** *Proceedings on the 20th Annual International Conference of the IEEE Engineering in Medicine and Biology Society*, Vol. 2, No. 2, pp. 1006-1008, Oct.29-Nov.1,1998. ISBN: 0-7803-5164-9.

PANCHAL, R.; VERMA, B. **Classification of Breast Abnormalities in Digital Mammograms using Image and BI-RADS Features in Conjunction with Neural Network**, *Proceedings of International Joint Conference on Neural Networks*, Vol. 4, pp. 2487-2492, Montreal-Canada, Jul.31-Aug.4, 2005. ISBN: 0-7803-9048-2

PEDRINI, H. **Análise de Imagens Digitais: Princípios, Algoritmos e Aplicações**. Helio Pedrini, William Robson Schwartz, Thomson Learning, São Paulo, 2008.

PIMENTEL F. V., **Pré-Processamento de Imagens Mamográficas e Extração de Parâmetros das Microcalcificações**. COPPE-UFRJ, Dissertação de Mestrado,Março 2004.

SEHAD, S.; DESARNAUND, S.; STRAUSS, A. **Artificial Neural Classification of Clustered Microcalcifications on Digitized Mammograms**, *Proceedings of the IEEE International Conference on System, Man and Cybernetics*, Vol. 5, pp. 4217-4222, Oct.12-15 1997. ISBN: 0-7803-4053-1.

JAMARANI S.M.H.; REZAI-RAD, G.; BEHNAM, H. **A Novel Method for Breast Cancer Prognosis Using Wavelet Packet Based Neural Network**, *27th Annual International Conference of the IEEE Engineering in Medicine and Biology Society*, pp. 3414-3417, September 1-4, 2005. ISBN: 0-7803-8740-6.

SLABY, A. **ROC Analysis with Matlab**. *Proceedings of the ITI 2007 29th Int. Conf. on Information Technology Interfaces*, Cavtat-Croatia, June 25-28, 2007.

SINGH, S.; KUMAR, V.; VERMA, H.K.; SINGH, D. **SVM Based System for classification of Microcalcifications in Digital Mammograms**, *Proceedings of the 28th Annual International Conference IEEE Engineering in Medicine and Biology Society*, pp. 4747-4750, New York City, USA, Aug.30-Sept.3, 2006.

TATIBANA, C. Y.; KAETSU, D. Y. (2004), http://www.din.uem.br/ia/neurais.

TSAI, D.; FUJITA, H.; HORITA, K.; ENDO, T. **Classification of Breast Tumors in Mammograms using a Neural Network: Utilization of Selected Features,** *Proceedings of 1993 International Joint Conference on Neural Networks*, Vol. 1, pp. 967-970, Oct.25- 29,1993. ISBN: 0-7803-1421-2.

THEODORIDIS, S.; KOUTROUMBAS, K., **Pattern Recognition** - 3th Edition. Elsevier Academic Press - 2003.

VELDKAMP, W. J. H.; KARSSEMEIJER, N.; OTTEN, J. D. M.; HENDRIKS, J.H.C.L., **Automated Classification of Clustered Microcalcifications into Malignant and Benignant Types**. *Am. Assoc. Physics Medical*, Vol. 27, November, 2000.

VERMA, B.; ZAKOS, J. **A Computer-Aided Diagnosis System for Digital Mammograms Based on Fuzzy-Neural and Feature Extraction Techniques**, *IEEE Transactions on Information Technology in Biomedicine*, Vol. 5, No. 1, pp. 46-54, March 2001. ISBN: 1089- 7771

WANG, C.; JIANG, W.; DONG, X. **Characterization of Clustered Microcalcifications in Mammograms Based on Support Vector Machines with Genetic Algorithms**, *International Symposium on Biophotonics, Nanophotonics and Matematerials*, pp.114-117, Oct.16-18, 2006.

WEI, L.; YANG, Y.; NISHIKAWA, R.M. **Microcalcification Classification Assisted by Content-based Image Retrieval for Breast Cancer Diagnosis**, *IEEE International Conference on Image processing-ICIP*, Vol. 5, pp. 1126-1132, 2008. ISBN: 978-4244-1437- 6.

YAN, H.; JIANG, Y.; ZHENG, J., PENG, C., LI, Q. **A Multilayer Perceptron-Based Medical Decision Support System for Heart Disease Diagnosis**. *Expert systems with Applications*, Vol.30, pp. 272-281, 2006.

ZHANG, P.; VERMA, B.; KUMAR, K. **Neural versus Statistical Classifier in Conjunction with Genetic Algorithm Feature Selection in Digital Mammography**, *In: IEEE world Congress on Evolutionary Computation*, Vol. 2, pp. 1206-1213, 2003.

# **Livros Grátis**

( <http://www.livrosgratis.com.br> )

Milhares de Livros para Download:

[Baixar](http://www.livrosgratis.com.br/cat_1/administracao/1) [livros](http://www.livrosgratis.com.br/cat_1/administracao/1) [de](http://www.livrosgratis.com.br/cat_1/administracao/1) [Administração](http://www.livrosgratis.com.br/cat_1/administracao/1) [Baixar](http://www.livrosgratis.com.br/cat_2/agronomia/1) [livros](http://www.livrosgratis.com.br/cat_2/agronomia/1) [de](http://www.livrosgratis.com.br/cat_2/agronomia/1) [Agronomia](http://www.livrosgratis.com.br/cat_2/agronomia/1) [Baixar](http://www.livrosgratis.com.br/cat_3/arquitetura/1) [livros](http://www.livrosgratis.com.br/cat_3/arquitetura/1) [de](http://www.livrosgratis.com.br/cat_3/arquitetura/1) [Arquitetura](http://www.livrosgratis.com.br/cat_3/arquitetura/1) [Baixar](http://www.livrosgratis.com.br/cat_4/artes/1) [livros](http://www.livrosgratis.com.br/cat_4/artes/1) [de](http://www.livrosgratis.com.br/cat_4/artes/1) [Artes](http://www.livrosgratis.com.br/cat_4/artes/1) [Baixar](http://www.livrosgratis.com.br/cat_5/astronomia/1) [livros](http://www.livrosgratis.com.br/cat_5/astronomia/1) [de](http://www.livrosgratis.com.br/cat_5/astronomia/1) [Astronomia](http://www.livrosgratis.com.br/cat_5/astronomia/1) [Baixar](http://www.livrosgratis.com.br/cat_6/biologia_geral/1) [livros](http://www.livrosgratis.com.br/cat_6/biologia_geral/1) [de](http://www.livrosgratis.com.br/cat_6/biologia_geral/1) [Biologia](http://www.livrosgratis.com.br/cat_6/biologia_geral/1) [Geral](http://www.livrosgratis.com.br/cat_6/biologia_geral/1) [Baixar](http://www.livrosgratis.com.br/cat_8/ciencia_da_computacao/1) [livros](http://www.livrosgratis.com.br/cat_8/ciencia_da_computacao/1) [de](http://www.livrosgratis.com.br/cat_8/ciencia_da_computacao/1) [Ciência](http://www.livrosgratis.com.br/cat_8/ciencia_da_computacao/1) [da](http://www.livrosgratis.com.br/cat_8/ciencia_da_computacao/1) [Computação](http://www.livrosgratis.com.br/cat_8/ciencia_da_computacao/1) [Baixar](http://www.livrosgratis.com.br/cat_9/ciencia_da_informacao/1) [livros](http://www.livrosgratis.com.br/cat_9/ciencia_da_informacao/1) [de](http://www.livrosgratis.com.br/cat_9/ciencia_da_informacao/1) [Ciência](http://www.livrosgratis.com.br/cat_9/ciencia_da_informacao/1) [da](http://www.livrosgratis.com.br/cat_9/ciencia_da_informacao/1) [Informação](http://www.livrosgratis.com.br/cat_9/ciencia_da_informacao/1) [Baixar](http://www.livrosgratis.com.br/cat_7/ciencia_politica/1) [livros](http://www.livrosgratis.com.br/cat_7/ciencia_politica/1) [de](http://www.livrosgratis.com.br/cat_7/ciencia_politica/1) [Ciência](http://www.livrosgratis.com.br/cat_7/ciencia_politica/1) [Política](http://www.livrosgratis.com.br/cat_7/ciencia_politica/1) [Baixar](http://www.livrosgratis.com.br/cat_10/ciencias_da_saude/1) [livros](http://www.livrosgratis.com.br/cat_10/ciencias_da_saude/1) [de](http://www.livrosgratis.com.br/cat_10/ciencias_da_saude/1) [Ciências](http://www.livrosgratis.com.br/cat_10/ciencias_da_saude/1) [da](http://www.livrosgratis.com.br/cat_10/ciencias_da_saude/1) [Saúde](http://www.livrosgratis.com.br/cat_10/ciencias_da_saude/1) [Baixar](http://www.livrosgratis.com.br/cat_11/comunicacao/1) [livros](http://www.livrosgratis.com.br/cat_11/comunicacao/1) [de](http://www.livrosgratis.com.br/cat_11/comunicacao/1) [Comunicação](http://www.livrosgratis.com.br/cat_11/comunicacao/1) [Baixar](http://www.livrosgratis.com.br/cat_12/conselho_nacional_de_educacao_-_cne/1) [livros](http://www.livrosgratis.com.br/cat_12/conselho_nacional_de_educacao_-_cne/1) [do](http://www.livrosgratis.com.br/cat_12/conselho_nacional_de_educacao_-_cne/1) [Conselho](http://www.livrosgratis.com.br/cat_12/conselho_nacional_de_educacao_-_cne/1) [Nacional](http://www.livrosgratis.com.br/cat_12/conselho_nacional_de_educacao_-_cne/1) [de](http://www.livrosgratis.com.br/cat_12/conselho_nacional_de_educacao_-_cne/1) [Educação - CNE](http://www.livrosgratis.com.br/cat_12/conselho_nacional_de_educacao_-_cne/1) [Baixar](http://www.livrosgratis.com.br/cat_13/defesa_civil/1) [livros](http://www.livrosgratis.com.br/cat_13/defesa_civil/1) [de](http://www.livrosgratis.com.br/cat_13/defesa_civil/1) [Defesa](http://www.livrosgratis.com.br/cat_13/defesa_civil/1) [civil](http://www.livrosgratis.com.br/cat_13/defesa_civil/1) [Baixar](http://www.livrosgratis.com.br/cat_14/direito/1) [livros](http://www.livrosgratis.com.br/cat_14/direito/1) [de](http://www.livrosgratis.com.br/cat_14/direito/1) [Direito](http://www.livrosgratis.com.br/cat_14/direito/1) [Baixar](http://www.livrosgratis.com.br/cat_15/direitos_humanos/1) [livros](http://www.livrosgratis.com.br/cat_15/direitos_humanos/1) [de](http://www.livrosgratis.com.br/cat_15/direitos_humanos/1) [Direitos](http://www.livrosgratis.com.br/cat_15/direitos_humanos/1) [humanos](http://www.livrosgratis.com.br/cat_15/direitos_humanos/1) [Baixar](http://www.livrosgratis.com.br/cat_16/economia/1) [livros](http://www.livrosgratis.com.br/cat_16/economia/1) [de](http://www.livrosgratis.com.br/cat_16/economia/1) [Economia](http://www.livrosgratis.com.br/cat_16/economia/1) [Baixar](http://www.livrosgratis.com.br/cat_17/economia_domestica/1) [livros](http://www.livrosgratis.com.br/cat_17/economia_domestica/1) [de](http://www.livrosgratis.com.br/cat_17/economia_domestica/1) [Economia](http://www.livrosgratis.com.br/cat_17/economia_domestica/1) [Doméstica](http://www.livrosgratis.com.br/cat_17/economia_domestica/1) [Baixar](http://www.livrosgratis.com.br/cat_18/educacao/1) [livros](http://www.livrosgratis.com.br/cat_18/educacao/1) [de](http://www.livrosgratis.com.br/cat_18/educacao/1) [Educação](http://www.livrosgratis.com.br/cat_18/educacao/1) [Baixar](http://www.livrosgratis.com.br/cat_19/educacao_-_transito/1) [livros](http://www.livrosgratis.com.br/cat_19/educacao_-_transito/1) [de](http://www.livrosgratis.com.br/cat_19/educacao_-_transito/1) [Educação - Trânsito](http://www.livrosgratis.com.br/cat_19/educacao_-_transito/1) [Baixar](http://www.livrosgratis.com.br/cat_20/educacao_fisica/1) [livros](http://www.livrosgratis.com.br/cat_20/educacao_fisica/1) [de](http://www.livrosgratis.com.br/cat_20/educacao_fisica/1) [Educação](http://www.livrosgratis.com.br/cat_20/educacao_fisica/1) [Física](http://www.livrosgratis.com.br/cat_20/educacao_fisica/1) [Baixar](http://www.livrosgratis.com.br/cat_21/engenharia_aeroespacial/1) [livros](http://www.livrosgratis.com.br/cat_21/engenharia_aeroespacial/1) [de](http://www.livrosgratis.com.br/cat_21/engenharia_aeroespacial/1) [Engenharia](http://www.livrosgratis.com.br/cat_21/engenharia_aeroespacial/1) [Aeroespacial](http://www.livrosgratis.com.br/cat_21/engenharia_aeroespacial/1) [Baixar](http://www.livrosgratis.com.br/cat_22/farmacia/1) [livros](http://www.livrosgratis.com.br/cat_22/farmacia/1) [de](http://www.livrosgratis.com.br/cat_22/farmacia/1) [Farmácia](http://www.livrosgratis.com.br/cat_22/farmacia/1) [Baixar](http://www.livrosgratis.com.br/cat_23/filosofia/1) [livros](http://www.livrosgratis.com.br/cat_23/filosofia/1) [de](http://www.livrosgratis.com.br/cat_23/filosofia/1) [Filosofia](http://www.livrosgratis.com.br/cat_23/filosofia/1) [Baixar](http://www.livrosgratis.com.br/cat_24/fisica/1) [livros](http://www.livrosgratis.com.br/cat_24/fisica/1) [de](http://www.livrosgratis.com.br/cat_24/fisica/1) [Física](http://www.livrosgratis.com.br/cat_24/fisica/1) [Baixar](http://www.livrosgratis.com.br/cat_25/geociencias/1) [livros](http://www.livrosgratis.com.br/cat_25/geociencias/1) [de](http://www.livrosgratis.com.br/cat_25/geociencias/1) [Geociências](http://www.livrosgratis.com.br/cat_25/geociencias/1) [Baixar](http://www.livrosgratis.com.br/cat_26/geografia/1) [livros](http://www.livrosgratis.com.br/cat_26/geografia/1) [de](http://www.livrosgratis.com.br/cat_26/geografia/1) [Geografia](http://www.livrosgratis.com.br/cat_26/geografia/1) [Baixar](http://www.livrosgratis.com.br/cat_27/historia/1) [livros](http://www.livrosgratis.com.br/cat_27/historia/1) [de](http://www.livrosgratis.com.br/cat_27/historia/1) [História](http://www.livrosgratis.com.br/cat_27/historia/1) [Baixar](http://www.livrosgratis.com.br/cat_31/linguas/1) [livros](http://www.livrosgratis.com.br/cat_31/linguas/1) [de](http://www.livrosgratis.com.br/cat_31/linguas/1) [Línguas](http://www.livrosgratis.com.br/cat_31/linguas/1)

[Baixar](http://www.livrosgratis.com.br/cat_28/literatura/1) [livros](http://www.livrosgratis.com.br/cat_28/literatura/1) [de](http://www.livrosgratis.com.br/cat_28/literatura/1) [Literatura](http://www.livrosgratis.com.br/cat_28/literatura/1) [Baixar](http://www.livrosgratis.com.br/cat_30/literatura_de_cordel/1) [livros](http://www.livrosgratis.com.br/cat_30/literatura_de_cordel/1) [de](http://www.livrosgratis.com.br/cat_30/literatura_de_cordel/1) [Literatura](http://www.livrosgratis.com.br/cat_30/literatura_de_cordel/1) [de](http://www.livrosgratis.com.br/cat_30/literatura_de_cordel/1) [Cordel](http://www.livrosgratis.com.br/cat_30/literatura_de_cordel/1) [Baixar](http://www.livrosgratis.com.br/cat_29/literatura_infantil/1) [livros](http://www.livrosgratis.com.br/cat_29/literatura_infantil/1) [de](http://www.livrosgratis.com.br/cat_29/literatura_infantil/1) [Literatura](http://www.livrosgratis.com.br/cat_29/literatura_infantil/1) [Infantil](http://www.livrosgratis.com.br/cat_29/literatura_infantil/1) [Baixar](http://www.livrosgratis.com.br/cat_32/matematica/1) [livros](http://www.livrosgratis.com.br/cat_32/matematica/1) [de](http://www.livrosgratis.com.br/cat_32/matematica/1) [Matemática](http://www.livrosgratis.com.br/cat_32/matematica/1) [Baixar](http://www.livrosgratis.com.br/cat_33/medicina/1) [livros](http://www.livrosgratis.com.br/cat_33/medicina/1) [de](http://www.livrosgratis.com.br/cat_33/medicina/1) [Medicina](http://www.livrosgratis.com.br/cat_33/medicina/1) [Baixar](http://www.livrosgratis.com.br/cat_34/medicina_veterinaria/1) [livros](http://www.livrosgratis.com.br/cat_34/medicina_veterinaria/1) [de](http://www.livrosgratis.com.br/cat_34/medicina_veterinaria/1) [Medicina](http://www.livrosgratis.com.br/cat_34/medicina_veterinaria/1) [Veterinária](http://www.livrosgratis.com.br/cat_34/medicina_veterinaria/1) [Baixar](http://www.livrosgratis.com.br/cat_35/meio_ambiente/1) [livros](http://www.livrosgratis.com.br/cat_35/meio_ambiente/1) [de](http://www.livrosgratis.com.br/cat_35/meio_ambiente/1) [Meio](http://www.livrosgratis.com.br/cat_35/meio_ambiente/1) [Ambiente](http://www.livrosgratis.com.br/cat_35/meio_ambiente/1) [Baixar](http://www.livrosgratis.com.br/cat_36/meteorologia/1) [livros](http://www.livrosgratis.com.br/cat_36/meteorologia/1) [de](http://www.livrosgratis.com.br/cat_36/meteorologia/1) [Meteorologia](http://www.livrosgratis.com.br/cat_36/meteorologia/1) [Baixar](http://www.livrosgratis.com.br/cat_45/monografias_e_tcc/1) [Monografias](http://www.livrosgratis.com.br/cat_45/monografias_e_tcc/1) [e](http://www.livrosgratis.com.br/cat_45/monografias_e_tcc/1) [TCC](http://www.livrosgratis.com.br/cat_45/monografias_e_tcc/1) [Baixar](http://www.livrosgratis.com.br/cat_37/multidisciplinar/1) [livros](http://www.livrosgratis.com.br/cat_37/multidisciplinar/1) [Multidisciplinar](http://www.livrosgratis.com.br/cat_37/multidisciplinar/1) [Baixar](http://www.livrosgratis.com.br/cat_38/musica/1) [livros](http://www.livrosgratis.com.br/cat_38/musica/1) [de](http://www.livrosgratis.com.br/cat_38/musica/1) [Música](http://www.livrosgratis.com.br/cat_38/musica/1) [Baixar](http://www.livrosgratis.com.br/cat_39/psicologia/1) [livros](http://www.livrosgratis.com.br/cat_39/psicologia/1) [de](http://www.livrosgratis.com.br/cat_39/psicologia/1) [Psicologia](http://www.livrosgratis.com.br/cat_39/psicologia/1) [Baixar](http://www.livrosgratis.com.br/cat_40/quimica/1) [livros](http://www.livrosgratis.com.br/cat_40/quimica/1) [de](http://www.livrosgratis.com.br/cat_40/quimica/1) [Química](http://www.livrosgratis.com.br/cat_40/quimica/1) [Baixar](http://www.livrosgratis.com.br/cat_41/saude_coletiva/1) [livros](http://www.livrosgratis.com.br/cat_41/saude_coletiva/1) [de](http://www.livrosgratis.com.br/cat_41/saude_coletiva/1) [Saúde](http://www.livrosgratis.com.br/cat_41/saude_coletiva/1) [Coletiva](http://www.livrosgratis.com.br/cat_41/saude_coletiva/1) [Baixar](http://www.livrosgratis.com.br/cat_42/servico_social/1) [livros](http://www.livrosgratis.com.br/cat_42/servico_social/1) [de](http://www.livrosgratis.com.br/cat_42/servico_social/1) [Serviço](http://www.livrosgratis.com.br/cat_42/servico_social/1) [Social](http://www.livrosgratis.com.br/cat_42/servico_social/1) [Baixar](http://www.livrosgratis.com.br/cat_43/sociologia/1) [livros](http://www.livrosgratis.com.br/cat_43/sociologia/1) [de](http://www.livrosgratis.com.br/cat_43/sociologia/1) [Sociologia](http://www.livrosgratis.com.br/cat_43/sociologia/1) [Baixar](http://www.livrosgratis.com.br/cat_44/teologia/1) [livros](http://www.livrosgratis.com.br/cat_44/teologia/1) [de](http://www.livrosgratis.com.br/cat_44/teologia/1) [Teologia](http://www.livrosgratis.com.br/cat_44/teologia/1) [Baixar](http://www.livrosgratis.com.br/cat_46/trabalho/1) [livros](http://www.livrosgratis.com.br/cat_46/trabalho/1) [de](http://www.livrosgratis.com.br/cat_46/trabalho/1) [Trabalho](http://www.livrosgratis.com.br/cat_46/trabalho/1) [Baixar](http://www.livrosgratis.com.br/cat_47/turismo/1) [livros](http://www.livrosgratis.com.br/cat_47/turismo/1) [de](http://www.livrosgratis.com.br/cat_47/turismo/1) [Turismo](http://www.livrosgratis.com.br/cat_47/turismo/1)